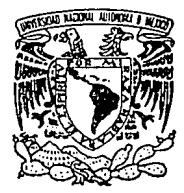

# Universidad Nacional Autónoma de México

# FACULTAD DE INGENIERIA

# INGENIFRIA CONCLIRRENTE EN FL PROCESO DE DISEÑO DE PRODUCTOS **DE PLASTICO**

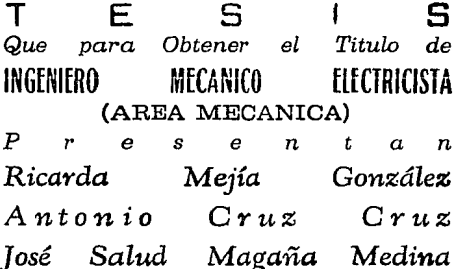

Director de Tesis: M. en I. MIGUEL ANGEL CRUZ MORALES

TESIS México, D.F. **FALLA DE ORIGEN** 

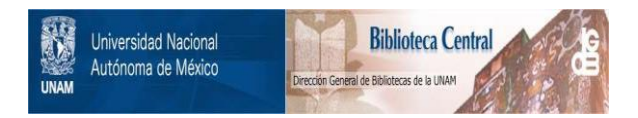

# **UNAM – Dirección General de Bibliotecas Tesis Digitales Restricciones de uso**

# **DERECHOS RESERVADOS © PROHIBIDA SU REPRODUCCIÓN TOTAL O PARCIAL**

Todo el material contenido en esta tesis está protegido por la Ley Federal del Derecho de Autor (LFDA) de los Estados Unidos Mexicanos (México).

El uso de imágenes, fragmentos de videos, y demás material que sea objeto de protección de los derechos de autor, será exclusivamente para fines educativos e informativos y deberá citar la fuente donde la obtuvo mencionando el autor o autores. Cualquier uso distinto como el lucro, reproducción, edición o modificación, será perseguido y sancionado por el respectivo titular de los Derechos de Autor.

A mis padres:

ESPERANZA GONZALEZ CALIXTO. RODOLFO HEJIA AGUILAR.

que con su esfuerzo y cariño he logrado llegar<br>' hasta un titulo profesional.Eternamente agradecida su hija.

A mis hermanos:

JOSE LUIS, RICARDO, RODOLFO y en especial a MIGUEL ANGEL por estar siempre conmigo sin estar. "GRACIAS" por tú sueño.

<sup>A</sup>mi eterna amiga:

VEROHICA DIAZ LOPEZ.

por el llanto y la risa compartida a lo largo de de más de 5 años, "HIL GRACIAS", pero sobre todo por su amiotad.

TODO ESTE TRABAJO LO DEDICO A LA MUJER QUE HA SIDO MI MAS FIEL AMIGA, CREADORA E IMPULSORA DE MIS OIAS "NI HADRE"

A todos mis amigos de computación "LOS BURBUJOS" y en especial a:

> NORMA G. ORTEGA HDEZ. ARTURO PEREZ HDEZ.

por ser mis fieles confidentes y cómplices a lo largo de todo este camino.

GUSTAVO E. CHAVEZ RAMOS.

por tu amistad, comprensión y cariño "GRACIAS".

A mis amigos y compañeros:

A tir

ANTONIO CRUZ CRUZ.

JOSE SALUD MAGAÑA M.

que con su entereza y dedicación lograron la culminación de un trabajo y la realidad de un un sueño en común.

Delia Ricarda Mejia González.

A mis padres <sup>i</sup>

MARIA CRUZ TORRES. ÉUGENIO CRUZ HDEZ.

Al darme su confianza y ayuda, este trabajo es una realidad; a la vez una de tantas formas de corresponderles y agradecer les.

A mi madre:

HARIA CRUZ TORRES. En agradecimiento a su cariño, sacrificios y preocupaciones.

A mi padre:

EUGENIO CRUZ HOEZ.

Como resultado de su ejemplo de trabajo y responsabilidad.

A mio hermanos <sup>i</sup>

PORFIRIA, PETRA, MARGARITA,

IGNACIO, EDUARDO.

Por su unión y ayuda en los momentos más dif.tciles.

A una mujer muy especial:

Ma. CARMEN VICENTE.

Por su amor, ayuda y comprensión.

A mis amigos:

Como una muestra de superación y agradecimiento por su apoyo y amistad incondicional.

> A todas y cada una de las personas que influyeron en mi, para lograr esta mata, GRACIAS.

\_\_\_& CRUZ CRUZ.

# A mis padrea:

Joaá Cruz y Ana Maria.

Por su cariño y apoyo inquebrantable les estaré eternamente agradecido.

A Meche <sup>t</sup>

Con mucho. cariño. Gracias ·por todo.

A Carmelita:

Siempre impulsándome para seguir adelante. Con mucho cariño.

A mis hermanos:

Rocío, Guadalupe, Hector, Luis, Javier y Berenice. Por su apoyo graciaa.

#### A mis amigos del Green Hills:

Siempre los he recordado.

A mis amigos de la Facultad de Ingeniarla: Especialmente a Delia y Antonio con quienes fue posible realizar esta tesis.

A mi tio Manuel, mi tia Elena y toda la familia: Con quienes olvido todos los problemas. Con mucho cariño.

A mis maestros:

Muchas gracias.

A todos aquellos que omití en estas páginas:

Perdón y muchas gracias. Los llevo en el corazón.

José Salud M.

Al M. en I. MIGUEL ANGEL CRUZ MORALES. Nuestro profundo agradecimiento por su valiosa ayuda, dedicación y amistad para la realización de esta tesis.

Sankara<br>Sebeni 1948

Al Ing. ALVARO AYALA RUIZ. Un espacial agradecimiento por su colaboración y facilidades otorgadas en el desarrolo de este trabaio.

> Un merecido reconocimiento a: la Ing. Olivia Enciso, a todo el personal del L.I.M.A.C. y del Departamento de Ingeniería Mecánica.

> > A la Facultad de Ingeniería de la UNAM le damos las GRACIAS por nuestra formación, sequros de poner su nombre en alto.

"POR MI RAZA HABLARA EL ESPIRITU".

## **J:HDICB**

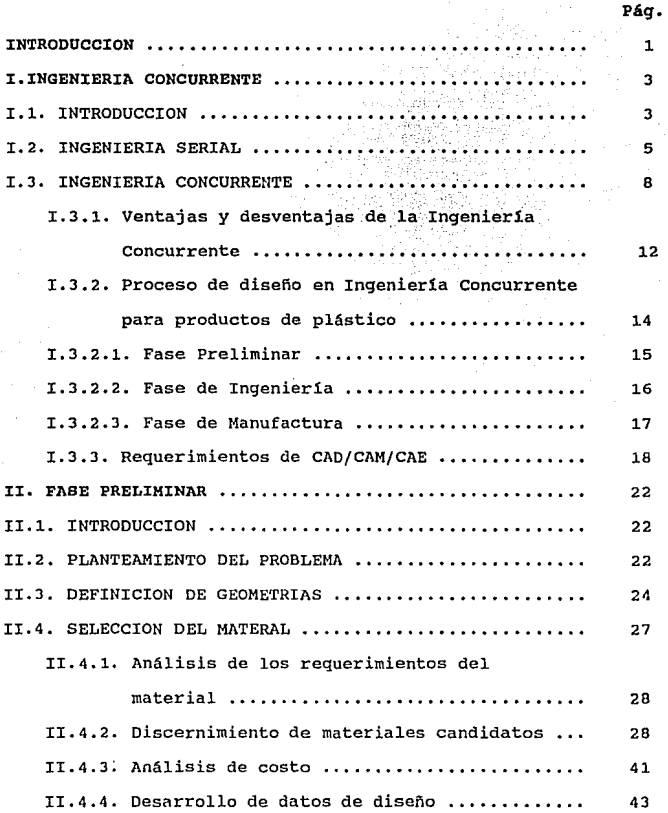

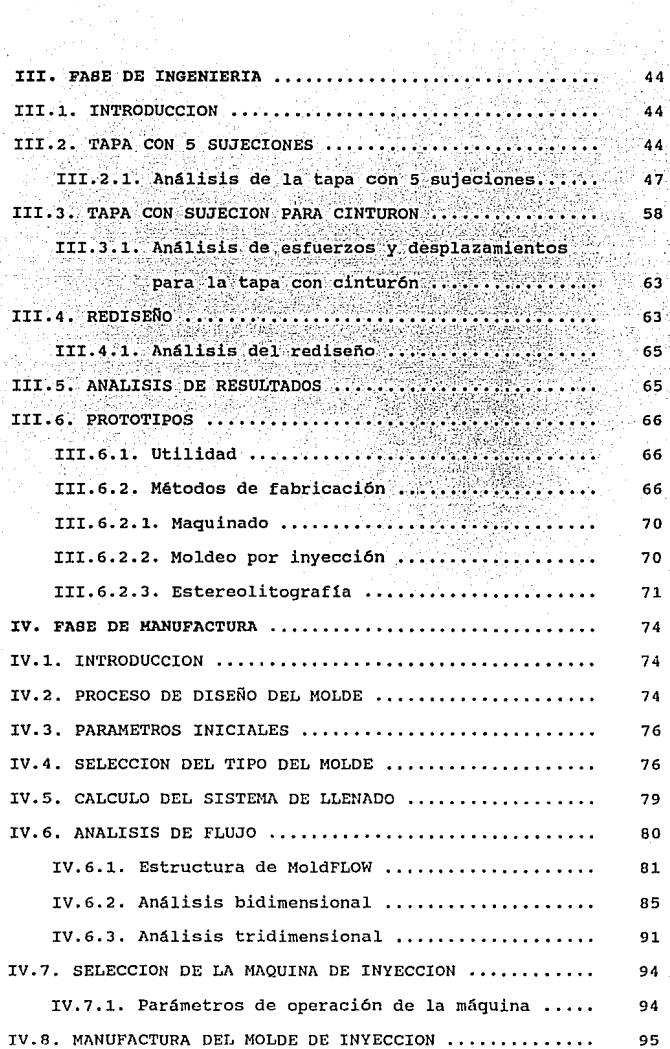

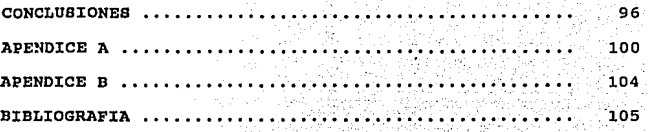

#### INTRODUCCIOK

Actualmente, los materiales tradicionales están siendo desplazados por los materiales plásticos (termoplásticos y termofijos) , principalmente por las propiedades que presentan este. tipo de materiales. Los materiales plásticos poseen propiedades que les permiten competir con materiales tales como: aluminio, magnesio, zinc *y* aleaciones de metales ferrosos, debido a que ofrecen ventajas como: peso ligero, resistencia a la corrosión, moldeables en diferente color, y métodos de manufactura que logran piezas de gran calidad y un gran volumen de producción, provocando con esto un menor costo. Es por esta misma razón que el número de materiales plásticos crece día con día y, así los ingenieros que disefian productos, se encuentran con una gran variedad de materiales plásticos para satisfacer los requerimientos de sus aplicaciones.

El desarrollo de modernos materiales plásticos en sus inicios se dió principalmente en la industria eléctrica (Levy Sidney]. En el presente una de las mayores áreas de aplicación de dichos materiales, la constituyen partes eléctricas y electrónicas.

Por otro lado, el diseño con materiales plásticos no es fundamentalmente diferente al diseño con metales ferrosos y no ferrosos o materiales compuestos. Es decir, las bases de ingeniería requeridas son las mismas. Las diferencias con este tipo de materiales son la complejidad de estos mismos y sus procesos de

## **manufactura.**

Al ser tanto las propiedades de un material plástico no lineales, como su método de fabricación provisto de limitaciones que afectan el diseño de la parte, el problema del diseño se<br>complica para una aplicación requerida.<br>El tema del presente trabajo se basa en el desarrollo de una

·soluci6n ':a1:···probÚma, ·planteado por una **empresa fabricante de**  transformadores eléctricos de potencia, con el fin de poder lograr una mayor competitividad comercial, a través tanto de un incremento **en sus niveles de producci6n, como de mejoras en la calidad de sus**  productos, espec1ficamente en la manufactura de una tapa para un transformador cil1ndrico de poste.

El punto de partida para dicha soluci6n será la sustituci6n de un material metálico por uno plástico.

**Los puntos importantes involucrados en el desarrollo de esta solución son: selección del material, rediseño de la pieza (tapa), y diseño del molde para inyección. Todo esto se realizará siguiendo**  los principios de la Ingeniería Concurrente.

#### CAPITULO I

#### INGENIERIA CONCORRENTE

#### I.1. INTRODUCCION.

Algunos af\os atrás el Jefe Ejecutivo de una importante compaftia japonesa dijo: "La industria manufacturera en los Estados Unidos tiene un equipo de estrellas, pero ellos continúan perdiendo todos los juegos." "¿Por qué esto?", le preguntaron, a lo que él contestó: "¿Por qué aún cuando el ganador del Super Tazón que contaba con un equipo de estrellas pudó o no haber ganado?. Es decir, un ganador require no sólo de un buen equipo de trabajo, sino también de un buen plan de juego". Y es precisamente la planeación lo que trata de mejorar la Ingeniería Concurrente en el campo de la manufactura [Clausing].

Así tenemos que, cambios en el diseño, posteriores a la producción del prototipo, son indicadores de la pobreza con que fué planeado y ejecutado dicho diseño. La figura 1.1 ilustra los cambios que un diseño sufre durante su ciclo de vida. Como se observa, la curva de la Ingeniería Tradicional de diseño, empleada en una compañia norteamericana, presenta una mayor proporción de cambios, que los que presenta la curva de la Ingeniería Concurrente usada en una compañia automovilista japonesa. De esta manera, la Ingeniería Concurrente viene a constituirse como una nueva propuesta en el proceso de diseño, la cual busca incrementar desde

la calidad del producto hasta las ganancias de la empresa.

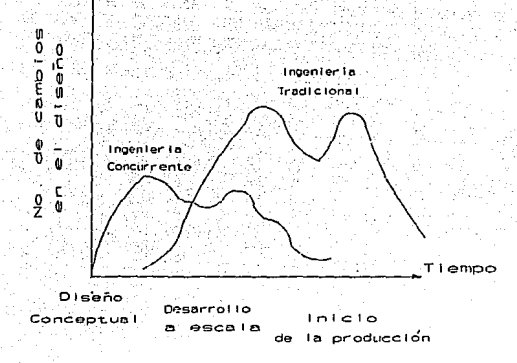

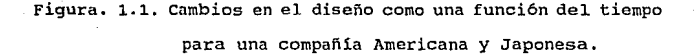

En el presente capítulo daremos un panorama más amplio de lo qué es la Ingeniería Concurrente, lo que su concepto encierra, sus diferencias frente a la Ingeniería Tradicional (o serial), sus ventajas y desventajas, y los beneficios que ésta ofrece en el proceso de diseño.

#### I.2. INGENIERIA SERIAL.

Diseño puede ser definido como "todas las actividades mediante las cuales se van transformando una serie de entradas (ideas) para la manufactura de un producto a fin de satisfacer una necesidad. En un sentido más amplio; diseño es la combinación de procesos, tanto económicos (como la mercadotecnia) como técnicos (como el maquinado), para la conversión de materias primas y energía en artículos para maquilar posteriormente, o bien en artículos terminados para la venta al público", [Nevins, J. L.]. No obstante una forma de ver el proceso de diseño en términos tradicionales es como una multitud de tareas separadas, en el cual cada una de ellas entra en el proceso hasta ir generando, en conjunto un diseño, de esta forma, el diseño viene a ser un proceso unidireccional, en el que consecutivamente se realizan las tareas entre las que se encuentran: la definición del problema, la generación de la idea, el diseño del producto y la determinación del sistema de producción, el modelado de componentes, el rediseño y la documentación.

El proceso tradicional de diseño, como está ilustrado en la figura 1.2 es un proceso en serie, en el cual el disefto va pasando a través de varios módulos, sin embargo, de ser necesario cambiar el diseño, el proceso retorna al inicio para volver a repetirse la secuencia. En este proceso tradicional, varios grupos de expertos (como por ejemplo, los expertos en mercado, los expertos en manufactura, los diseftadores, etc.) están casi siempre localizados físicamente en departamentos separados, lo cual provoca dificultades en la comunicación entre ellos.

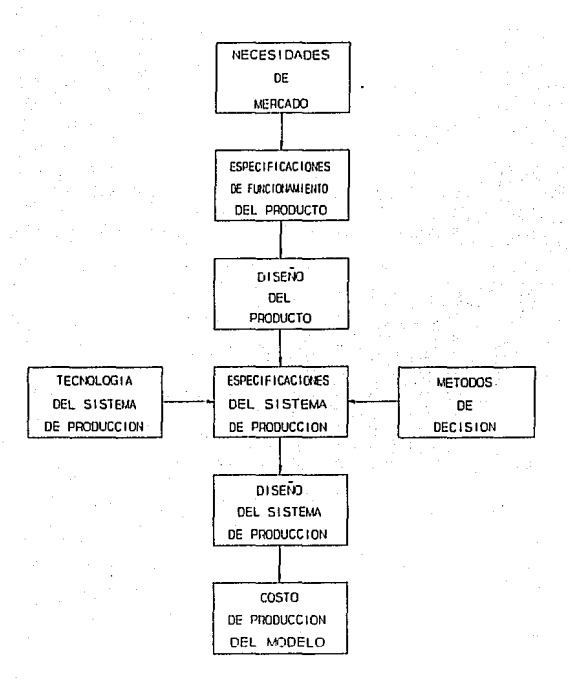

**Figura. 1.2. Proceso tradicional de diseño** 

**De esta manera, las dificultades con el proceso tradicional de diseño pueden caracterizarse por los siguientes factores:** 

- El manejo del diseño viene dado a través de itinerarios o **programas deliberadamente proyectados. Existe una presión para la presentación de dibujos y especificaciones, los cuales son**  dirigidos a un primer departamento de diseño. Diversas alternativas de diseño son rápidamente rechazadas en un corto tiempo y una sola idea en particular tiene seguimiento.

- La definición del diseño de detalle es costoso y laborioso en horas. Aún con sistemas CAD/CAM las tareas manuales son necesarias. De tal forma, que resulta más conveniente retrasar esta tarea hasta que el diseño hava sido optimizado.

- El proceso de diseño está caracterizado por una rígida secuencia de decisiones de diseño. La última meta del proceso es usualmente un bajo costo incluvendo un óptimo funcionamiento y una fácil manufactura.

- La planeación de la producción, el soporte de análisis, el mantenimiento y la confiabilidad son considerados separadamente en el proceso.

- La información generada en el diseño es fragmentada. La documentación incluve archivos de CAD, dibujo y dimensionamiento de componentes, croquis, modelado de sólidos en 3-D, etc. En esto ' resulta difícil sino es que imposible, mantener una consistencia en los tiempos a través de estas representaciones.

- Cierta información es extraviada conforme avanza el proceso de diseño. Idealmente, las razones de las fallas en diseño deberían incluirse en la documentación del diseño.

- Los diseñadores usualmente no están enterados de la información de costo, lo que provoca que ellos no consideren el aspecto costo para su diseño.

 $\overline{7}$ 

Algunas de las consecuencias dadas por la secuencia en serie del proceso de diseño tradicional son las siquientes:

- El desarrollo del producto es propiamente tradicional y está física y organizacionalmente aislado.

- El desarrollo del proceso y la producción de operaciones están localizadas ambas en un nivel diferente dentro de la organización de la manufactura.

#### I.3. INGENIERIA CONCURRENTE.

Los elementos necesarios para una nueva propuesta de diseño incluyen consideraciones de tipo económico y de funcionalidad de la parte. Sin embargo, el problema de la naturaleza en serie del diseño tradicional es que: una sola faceta del diseño es desarrollada a un tiempo. La funcionalidad usualmente viene primero, sequida por la manufactura, después le sique el ensamblado, y hasta el último la utilidad. Esta propuesta secuencial debe ser modificada si el proceso de diseño quiere ser mejorado.

Ahora nosotros debemos prequntarnos, sí en verdad el proceso de diseño debe ser cambiado, o bien que puntos en el proceso son posibles candidatos para modificación. Por otra parte, como se ve en la figura 1.3 el 70% del costo de producción es determinado durante la etapa de la formulación del concepto. Si se consideran los elementos tiempo y costo, el desarrollo del producto durante esta etapa resulta ser bajo, sin embargo, algunos pequeños cambios en el punto del costo pueden afectar grandemente el costo de

producción. Sólo cerca del 20% del costo de la producción se ve afectado por etapas posteriores, como por ejemplo, en la planeación de la manufactura de la parte. Más tarde, en la etapa de diseño conceptual, los cambios resultan costosos porque la documentación o información ya ha sido iniciada y, sin embargo, ahora algunos cambios deben realizarse. También, cambios para este tiempo en el proceso de diseño no afectan considerablemante sobre el costo de producción. De esta manera, es en la etapa de diseño conceptual donde debe tomarse una ventaja al crearse un producto a bajo costo y un proceso de diseño simultáneamente.

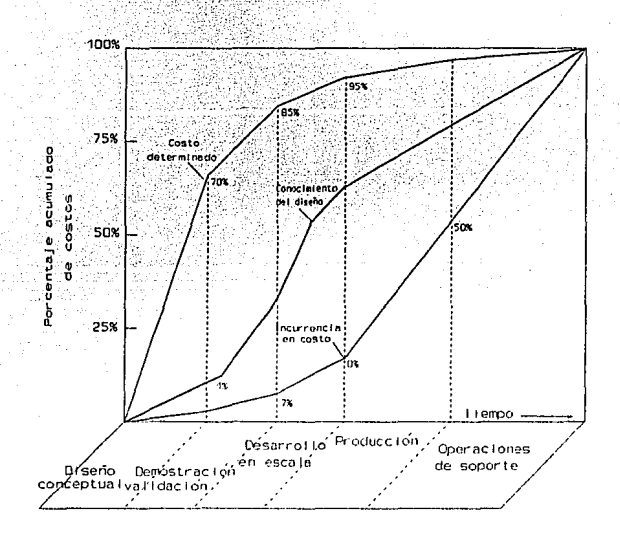

Figura. 1.3. Costos de producción de un producto.

El enfocar todos los aspectos del desarrollo de un producto incluido el costo durante la etapa de diseño es una nueva propuesta en el proceso de diseño, que ha sido denominada "ingeniería concurrente (IC)", también conocida como "diseño concurrente". Nosotros llamaremos "ingeniería concurrente" (IC) al proceso en el cual, todas las tareas a realizar se encuentran integradas como elementos para el desarrollo de un producto.

La diferencia entre las técnicas del diseño tradicional y las de IC estriba en que las tareas no son realizadas por grupos de especialistas, que trabajan aisladamente, sino que todos trabajan en conjunto a través de un grupo interdisciplinario, como un equipo de expertos o como un equipo de equipos, en el cual cada uno de ellos puede contribuir en el diseño del producto.

La Ingeniería Concurrente tiene como propuesta el detallar el diseño mientras simultáneamente se desarrollan las capacidades de producción, la capacidad de soporte y la calidad. Esta consiste de una metodología usando equipos interdisciplinarios, para llevar a cabo esta concurrencia: Herramientas de IC en forma de algoritmos, técnicas, paquetes de software, la experiencia y el criterio de la gente quien ha realizado el diseño completo y la secuencia de producción. La esencia de IC es la integración del diseño del producto y de la planeación del proceso dentro de una actividad en común. El diseño concurrente ayuda a mejorar la calidad, de las primeras decisiones de diseño y tiene un tremendo impacto en el ciclo de vida-costo del producto.

La Ingeniería Concurrente puede ser visualizada como se ilustra en la figura 1.4, en esta figura, el diseñador, representa el eje o centro del ciclo del proceso, coordina los comentarios y las sugerencias de rediseño de cada uno los grupos de expertos alrededor de la circunferencia. La comunicación entre cada uno de los grupos de expertos esta indicada por las flechas radiales y bidireccionales. En este procedimiento de diseño, un diseño conceptual es presentado en forma simultánea a cada uno de los grupos, los cuales pueden comentar sobre el mismo en relación a su área. Así, por ejemplo. los expertos en ensamble consideran problemas en el ensamblado, expertos en planeación consideran la secuencia del proceso, expertos en procesos de manufactura consideran máquinas y herramientas disponibles, nuevas técnicas de maguinado, requerimientos de diseño, etc.

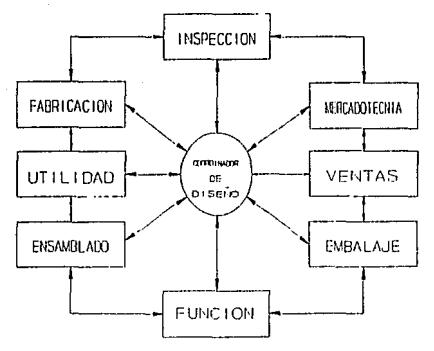

Figura. 1.4. Ingeniería Concurrente.

Los campos de especialización de los grupos de expertos en IC pueden ser clasificados básicamente en:

- Ensamblado. ·

- Fabricación.

- Inspección.

- Mantenimiento y soporte técnico.

- **Mercadotecnia.** 

I.J.1. VENTAJAS Y DESVENTAJAS DE LA INGENIERIA CONCURRENTE.

En Ingenieria Concurrente el producto es disefiado **simultáneamente con el desarrollo de la capacidad de producción, soporte técnico e ingenieria de calidad.** 

Clausing (1990) describe los beneficios producto de esta **concurrencia:** 

- l. El personal del departamento de soporte técnico e ingenieros de **calidad pueden tener un comienzo más temprano en el proyecto.**
- **2. El diseño para la manufactura y la planeación del mantenimiento**  son facilitados.
- **J. El personal de producción y soporte entienden más el diseño y son comisionados para estos mismos departamentos.**
- **4. La generación de varios prototipos es reducida.**

**El proceso de la Ingeniería Concurrente genera los siguientes beneficios a la dirección:** 

**l. La consideración de todos los involucrados y todas las fases de el sistema para el ciclo de vida del producto, provoca un mejor proceso de diseño.** 

- 2. Permite a la dirección concentrarse en calidad. costo e inventario.
- 3. Para todos los procesos, las alternativas son investigadas y se realizan estudios para mejorarias y encontrar el mejor diseño. Las alternativas pueden incluir los productos de competencia. 4. La gente en la compañía llega a ser más unida, trabajando juntos y entendiendo mejor uno al otro. Las comunicaciones se dan horizontalmente.
- 5. El mismo equipo multidisciplinario sique el producto de principio a fin. facilitándose para ellos entender mejor el producto.

Por otra parte, dentro de las desventajas de la Ingeniería Concurrente existen costos adicionales como son:

- 1. El tiempo de principio a fin de un producto es usualmente acortado con Ingeniería Concurrente, pero el proceso de la Ingeniería Concurrente requiere de más gente y tiempo para su aplicación y, para el aprendizaje de su filosofía.
- 2. La participación de un equipo interdisciplinario en el desarrollo de un producto, implica constantes cambios en el tiempo establecido para el proceso de diseño, lo cual puede causar dificultades para muchas compañías.
- 3. Cada uno de los involucrados debe ser educado acerca del nuevo proceso y el papel que juega dentro de él.

Una serie de empresas qubernamentales y privadas (en los  $F, U$ ) identificaron los siguientes 9 impedimentos para la efectiva implementación de la Ingeniería Concurrente [Lake 1991]:

- 1. Poca gente actualmente entiende la Ingenieria Concurrente.
- 2. La aproximación serial hacia el desarrollo del sistema fue institucionalizada.
	- 3. No existe actualmente una cultura de soporte para la Indeniería Concurrente.
	- 4. La parte organizacional no está definida.
	- 5. No hay incentivos que induzcan a un empresario a cambiar a la Ingeniería Concurrente.
	- 6. Recursos elevados para el soporte de la Ingeniería Concurrente son difíciles de obtener.
- 7. Actualmente esta es una disciplina pequeña en los requerimientos para la definición del proceso.
- 8. Actualmente, grandes consideraciones de riesgo no están hechas.
- 9. Las normas de diseño del gobierno y prácticas de negocios, inhiben la habilidad del empresario para usar formas innovativas.

I.3.2. PROCESO DE DISEÑO EN INGENIERIA CONCURRENTE PARA

PRODUCTOS DE PLASTICO.

En la Ingeniería Concurrente se emplea un simple y útil proceso de diseño en el que existen tres etapas: Etapa Preliminar, Etapa de Ingeniería y una Etapa de Manufactura. Cada etapa debe contemplar diseño, selección de materiales, proceso de manufactura, lo que quiere decir que las decisiones en cada una de las etapas son tomadas en forma paralela.

1. La Fase Preliminar contempla: geometría, condiciones de operación y funcionalidad. materiales. problemas técnicos de manufactura y costos.

2. En la Fase de Ingenieria: diseño de detalle y evaluación. análisis, decisiones de manufactura, pruebas en prototipos y rediseño.

3. En la Fase de Manufactura: diseño de herramental, fabricación y evaluación, análisis de flujo, selección y evaluación de equipo, pruebas y análisis de costos.

## T.3.2.1. FASE PRELIMINAR.

La determinación de la idea conceptual de la geometría y la definición de los requerimientos son dos importantes elementos en la fase preliminar.

En cualquier caso la realización de un satisfactorio diseño conceptual necesitará del conocimiento de los requerimientos de material y de fabricación. De esta manera. la meta en la definición todas las necesidades de aplicación es detallar de  $e1$ funcionamiento y requerimientos asociados con la parte. Una selección de proveedores de materia prima. la obtención de análisis exactos, la fabricación de prototipos y la calidad en la producción hace necesaria la correcta determinación de todos  $108$ requerimientos ya sean de material, funcionamiento, ambientales, etc.

Por lo tanto, el objetivo de la fase preliminar es la definición de los requerimientos de aplicación y de la geometría conceptual. En esta algunos materiales y procesos de manufactura

son selecciónados, para ser considerados en la fase de ingeniería.

#### I.3.2.2. FASE DE INGENIERTA.

En esta fase el diseño de detalle de la parte y su evaluación son los elementos que más enfásis reciben, como es el caso de la selección del material y del método de fabricación en la etapa preliminar.

un análisis de ingenieria puede ser muy complicado en aquellas partes diseñadas para diversas condiciones de operación, o bien, que cuenta con ambiguos requerimientos de la pieza. En cualquier caso es necesaria una precisa definición de éstos.

De ah1 que el conocimiento del material sea esencial en esta etapa. Por ejemplo, el comportamiento no lineal de los materiales plásticos obliga a que los ingenieros trabajen con una curva completa de esfuerzo-deformación obtenida bajo las condiciones finales de aplicación.

De esta misma forma, métodos de ensamblado deben ser evaluados tomando en consideración, por ejemplo, que es más fácil conjuntar materiales plásticos, procesables por reblandecimiento, que materiales compuestos o metálicos.

También en esta etapa hnn de ser tomados encuenta los esfuerzos que se presentan durante el proceso de manufactura, es decir, el ingeniero de diseño de un molde para inyección, debe estar consciente de que los mayores esfuerzos se presentan por: esfuerzos residuales en la pieza inyectada, las lineas de unión, la orientación de la fibra, la contracción, etc.

En conclusión el objetivo de la fase de ingeniería es tener

una producción completa del diseño de la parte en memoria (ya sea en papel o en computadora). Los dibujos generados aquí son una continuación de los que se hayan generado en la fase preliminar (dibujos de concepto). Así las geometrias generadas en 2-D o 3-D y el análisis por elemento finito (estructural y de flujo) será información propia de esta fase y de la siquiente.

OD.

I. 3. 2. 3. FASE DE MANUFACTURA.

Aunque la productividad guarda una importancia relevante en esta etapa, los conocimientos del disef\o de ingenieria y del material son requeridos. En esta fase la producci6n de formas plásticas hace necesaria la selección y evaluación de un equipo de manufactura, así como de un análisis de flujo. La evaluación del producto diseñado {pruebas mecánicas, qu1micas, eléctricas, etc) y un análisis de costo son también incluidos en ésta.

Para efecto de esta etapa habrá de haberse realizado el diseño de detalle de el herramental requerido, dado que éste afecta sensiblemente la manufactura de la pieza. En esta fase el molde de inyección debe ser definido conforme a los requerimientos de funcionamiento determinándose: el tamufio de la pieza, la forma de la misma, el número de cavidades,etc.

Un análisis de flujo es una importante herramienta en el diseño de moldes de inyección de plástico, principalmente cuando se trata de piezas complejas. Los actuales paquetes de software empleados en el análisis, permiten observar la secuencia del llenado de la cavidad, así como de la presión y temperatura; este análisis muestra una estimación del lugar donde se presentarán las

líneas de unión, localiza la posición del colado, así como la geometría del sistema de llenado, y las dimensiones de la cavidad. Estos puntos han de ser analizados antes de realizarse la fabricación del herramental, de tal forma, que un diseño en<br>paralelo entre el molde y las herramientas permita mejores<br>condiciones de manufactura de la pieza, tomando como base los datos obtenidos del analisis de flujo, dado que el funcionamiento optimo de la parte, depende de como el plástico llene la cavidad, para tener un proceso más controlado.

### I.3.3. REQUERIMIENTOS DE CAD/CAM/CAE.

Con el fin de lograr una mejor integraci6n de la filosofia de **la IC, en el proceso de diseño, éste requiere de la asistencia de**  todo un sistema de CAD/CAM/CAE. De ahí que, han sido desarrollados **una gran variedad Ue programas de diseño asistido por computadora**  CAD. Algunos de estos programas pueden ser agrupados de la **siguiente forma [Caren):** 

l. Modelado Geométrico. Las piezas fabricadas en pl§stico son **en muchas ocasiones de una gran complejidad y por lo cual se requiere modelarlas en 30, ya sea por medio de estructuras de alambre, superficies o sólidos. Asimismo, las partes deben ser detalladas y dimensionadas de forma automática, conforme vayan siendo introducidos cambios en el disefio, por lo que se requiere un sistema de diseño asistido por computadora que cumpla con todas estas características, para los fines de este trabajo fué empleado el programa I/EMS de** Intergraph~ **y en otras ocasiones se empleó**  CADkey<sup>\*</sup> y AutoCAD<sup>\*</sup>.

\* **Referirse para todas las marcan al apéndice e.** 

\_2. Seleci6ri •de .Material y Bases de Datos. Dada la gran diversidad de materiales plásticos que existen. 30.000 diferentes tipos comerciales.[Hough], es necesario, contar con bases de datos y programas que faciliten la selección de materiales. En nuestro caso fueron empleados los sistemas de PLASCAMS\* para la selección de material y SELECTOR<sup>\*</sup>, el cual cuenta con la información de 14,300 materiales.

J. Análisis Estructural. Conforme a la funci6n que desarrolle **una pieza, puede estar sometida a esfuerzos a tensión o a compresión, a flexión, a esfuerzos térmicos, etc. Debido a esto, en**  el diseño y fabricaci6n de piezas cada dia más complejas, resulta **necesario un** an~lisis **estructural mucho más detallado a partir de un análisis por elemento finito o por elementos frontera. Para el desarrollo del presente trabajo se empleo I/FEM\*.** 

4. Análisis de Flujo del Proceso de Inyección. Puesto que el **proceso de inyección de materiales termoplásticos influye de diferentes maneras en las características de la pieza a obtener, resulta necesario llevar a cabo un** an~lisis, **por medio de diferencias finitas y elemento finito, del comportamiento del flujo en la cavidad del molde antes de poder efectuarse la manufactura a**  fin de garantizar la moldeabilidad de la pieza. Para ello se empleó el programa I/FLOW<sup>\*</sup> y MoldFLOW<sup>\*</sup> en esta fase.

5. Diseño del Holde. Después que el diseño de la parte es analizada y aprobada, el molde debe ser diseñado. Actualmente los **diseñadores de moldes usan componentes estándar. As1, un requerimiento para el diseño de moldes es una librer1a de** 

tipo de sistemas son catálogos electrónicos de HASCO<sup>\*</sup> y DME<sup>\*</sup>, los cuales forman parte del área de Estándares Asistidos por Computadora, CAS.

G. Analisis de Enfriamiento de Moldes; El enfriamiento de una pieza dentro del molde ocupa cerca del 80% del tiempo de moldeo y, por lo tanto, es de suma importancia conocer el tiempo de ciclo con objeto de estimar el costo de la parte. Por esta razón, es necesario determinar la mejor distribuci6n de los canales de enfriamiento dentro del molde y, con lo cual disminuir el tiempo de enfriamiento. Un ejemplo de este tipo de sistema es MF/COOL\* de MoldFLOw\*.

**7. Maquinado por Control Numérico. La fabricación de moldes,**  electrodos y prototipos ha sido grandemente beneficiado por el **empleo de programas para la generaci6n de trayectorias y código de control numérico, por ejemplo, para nuestro caso fueron utilizados**  ProCAD/CAM<sup>\*</sup>, SmartCAM<sup>\*</sup> y MasterCAM<sup>\*</sup>.

8. Base de datos común. La cual permite almacenar la **información de todos los departamentos y accesar únicamente a la realativa al proyecto.** 

**La secuencia seguida de la utilización en el proceso de diseño, de cada uno de los programas y sistemas empleados para el**  desarrollo de este trabajo se presenta en la figura 1.5.

**Finalmente, resaltaremos que el diseño concurrente lo que busca es modificar el proceso para solucionar algunos de los problemas generados en un proceso de diseño tradicional.** 

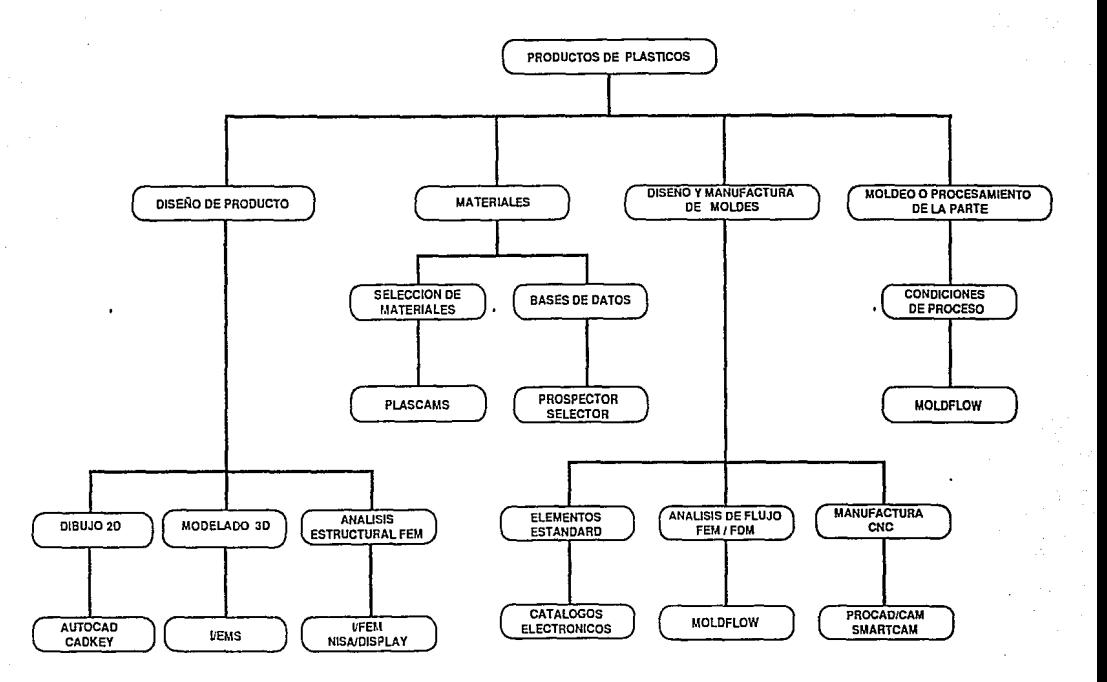

Fig. 1.5 Software de apoyo en el diseño de piezas de plástico.

졒

#### CAPITULO II

### FARE PRELIMINAR

#### II.l. INTRODUCCION.

Como se mencionó anteriormente la fase preliminar en el proceso del diseño de un producto de plástico contempla: geometría, condiciones de operación y funcionalidad, materiales, problemas técnicos de manufactura y costos. Siendo básicamente estos puntos a los que se enfocará el desarrollo del presente capitulo. Asi, tenernos que por ejemplo, la determinación de la geometría y selección de material se verifica en base a sus requerimientos de diseño conforme a sus condiciones de operación y a su interacción <sup>y</sup>exposición con ciertos compuestos químicos y con el medio ambiente.

De la misma forma, se verifica un análisis tanto de costos estimados como de las condiciones para la manufactura del producto.

#### II.2. PLANTEAMIENTO DEL PROBLEMA.

En el diseño o rediseño de cualquier pieza lo que se busca es por un lado, maximizar la funcionalidad de la parte, optimizar la selección del material, minimizar el uso del mismo, y por el otro disminuir costos *y* tiempo de manufactura.

De esta forma, respondiendo a la necesidad de disminuir el costo y el tiempo en la manufactura de una tapa para transformador eléctrico de poste, debido a que actualmente ésta es fabricada a través de placas de acero, primeramente cortadas de acuerdo a la

forma de la tapa para después ser unidas por soldadura. lo cual representa una alta inversión en tiempo y dinero; contemplando lo anterior la primera etapa del rediseño, se enfoca básicamente a la determinación de un proceso de manufactura que responda a tal necesidad, de esta manera, se encontró que el proceso de moldeo por invección cumple con esas características, va que éste es un método de manufactura muy economico, eficiente y preciso, el cual puede ser automatizado y casi sin generación de desperdicios de material.

En segundo lugar, en atención a la ventaja clave del proceso de moldeado por inyecci6n, como lo es su capacidad de producir exacta y repetidamente, partes de plástico terminadas, multifuncionales o complejas, moldeadas en unu operación simple y altamente automatizada, se convinó en fabricar la tapa con una resina termoplástica, debido a que los materiales plásticos ofrecen la ventaja de ser materiales económicos y fáciles de conformar.

La función de los plásticos en servicio en muchas aplicaciones eléctricas es como dieléctrico o aislante para separar dos conductores con un campo eléctrico entre ellos. Sin embargo, en la aplicación que en particular nos interesa, que es la de una tapa para transformador eléctrico de poste con una capacidad de 25 KVA de una fase (120/240 volts), más que como aislante entre dos conductores, es el de sellar perfectamente el cuerpo del transformador a fin de garantizarle un buen funcionamiento evitando daños en él por causas ambientales y pérdidas de corriente que disminuyan su eficiencia.

De esta manera, en base a un análisis de las condiciones de operación, fueron establecidas las caracterfsticas de servicio más críticas a las cuales se encuentra sometida la tapa, registrándose las siguientes:

-Resistencia mecánica. La tapa debe resistir el peso de dos

aisladores de Alta· Tensión, que se colocan sobre ella y lo cual equivale a una carga distribuida de 5 Kg.

-Temperatura. Se debe probar la capacidad del material plástico para resistir la temperatura normal, así como la temperatura extrema de operación del producto. Debido a que las propiedades mecánicas y eléctricas usualmente dependen de la temperatura. De esta forma, se consideró como temperatura de operación, la máxima temperatura que alcanza el aceite dieléctrico que es de BOºC.

-Medio ambiente. La tapa estará expuesta en forma permanente a la intemperie con una vida útil de aproximadamente de diez años *y* en la cual debe ser capaz de resistir:

- a) los rayos ultravioleta,
- b) la degradación provocada por absorción de agua,
- e) la exposición a ciertos compuestos orgánicos que pudieran afectar su resistencia qulmica. (como par ejemplo, el escremento de ciertas aves, lluvias ácidas, etc) .

II.3. DEFINICION DE GEOHETRIAB.

Al disefiar un producto totalmente nuevo o rediseñar uno ya existente para propósitos de perfeccionamiento, o para una disminución de costos o cualquiera de esas combinaciones, se debe
dar especial atención a la definición de la geometría de la parte. conforme a los requerimientos de diseño. Es decir, para nuestro caso se conserva la geometría original de la tapa en cuanto a forma y dimensiones. ver figura. 2.1 esto debido principalmente a que la geometria y material del cuerpo del transformador no sufren modificaciones.

En cuanto a la tapa para el transformador se refiere, el desarrollo de nuestro trabajo básicamente se fija en un rediseño considerando tanto el diseño existente como sus condiciones de servicio. Debido a que la tapa actual de acero es colocada al cuerpo del transformador por medio de un conjunto de soportes (orejas) por medio de tornillos, siendo el tipo de sujeción el punto de partida para el desarrollo del rediseño.

De esta manera. las alternativas de rediseño en la tapa son:

- 1. Sujeción de la tapa al cuerpo del transformador a través de soportes (orejas) por medio de tornillos.
- 2. Sujeción por medio de un cinturón (cincho) que unirá a la tapa con el cuerpo del transformador a todo lo largo del perímetro de su circunferencia.

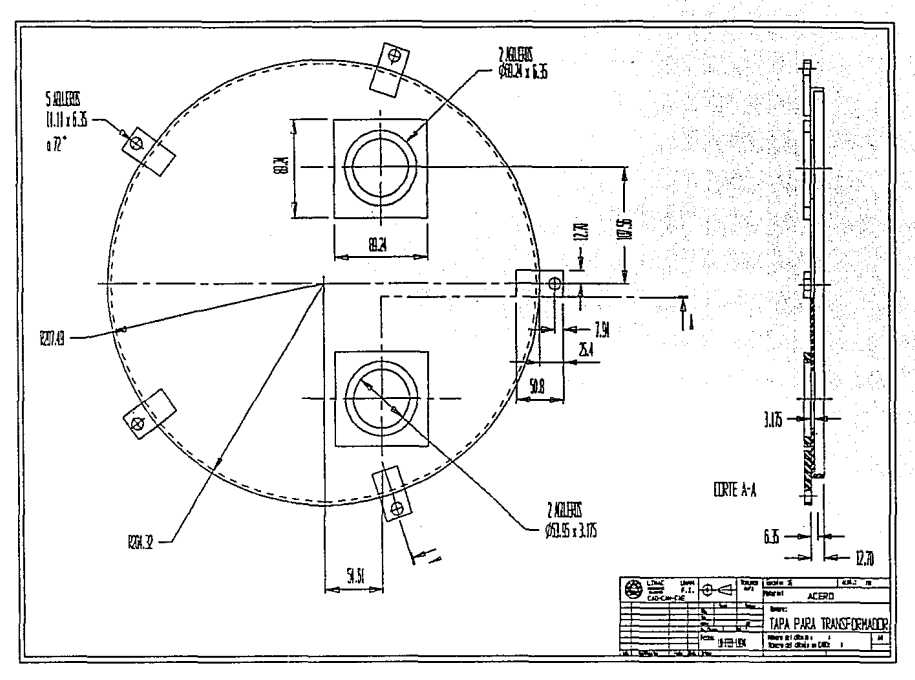

Figuro 2.1 Tapa Driginal.

ឌ

Estas dos opciones de geometrías fueron modeladas en los  $s$ istemas CADKEY<sup>\*</sup> y AutoCAD<sup>\*</sup>. y con lo cuales se realizaron las modificaciones convenientes.

La elección de una u otra alternativa se basará en los análisis estructurales y de costo, los cuales serán desarrollados en los siguientes cap1tulos.

# :J:I.4. BELECCION DEL MATERIAL;

La selección de un material es una etapa clave en el proceso de diseño, es la decisión crucial que liga la definición de la geometr1a en un dibujo con el trabajo realizado a lo largo de todo el proceso de diseño.

La importancia de esta actividad puede ser apreciada cuando se considera que actualmente la Industria de los Plásticos tienen que ver directamente con cerca de 30, ooo grados diferentes [Hough], dentro de los cuales se debe elegir alguno para el rediseño de un producto. Asimismo, se debe considerar que, la selección de un material inadecuado puede no sólo resultar en la falla de la parte o de un componente, sino también en un costo innecesario.

En los últimos años la decisión del diseño de unn. parte con un material en particular viene dado por un análisis de la relación funcionamiento-costo, de tal manera, que el proceso de selección se puede establecer por:

- 1. Análisis de los requerimientos del material.
- 2. Discernimiento de los materiales candidatos.
- 3. Análisis de costo.
- 4. Desarrollo de datos de diseño.

II.4.1. ANALISIS DE LOS REQUERIMIENTOS DEL MATERIAL.

En esta primera fase en base a los requerimientos de diseño ya señalados anteriormente, se especificaron las propiedades físicas, mecánicas, eléctricas y químicas con las que debería contar el  $m_{\text{at}}$  and  $m_{\text{at}}$  **and**  $m_{\text{at}}$  and  $m_{\text{at}}$  and  $m_{\text{at}}$  are  $m_{\text{at}}$  are  $m_{\text{at}}$  are  $m_{\text{at}}$   $m_{\text{at}}$  and  $m_{\text{at}}$   $m_{\text{at}}$   $m_{\text{at}}$   $m_{\text{at}}$   $m_{\text{at}}$   $m_{\text{at}}$   $m_{\text{at}}$   $m_{\text{at}}$   $m_{\text{at}}$   $m_{\text{at}}$ funcionamiento.

Así, los requerimientos del material son:

a) Fisicas:

-Densidad del material.

b) Eléctricas:

**-Resistencia dieléctrica.** 

-Máxima temperatura de operación.

-contracción (Shinkrage).

-Deformación por pandeo (Warpage).

c) Mecánicas:

**-Esfuerzo a tensión.** 

-Módulo de flexión.

-Estabilidad dimensional.

**-Absorción de agua.** 

**d) Químicas y resistencia a la radiación:** 

**-Resistencia a los rayos ultravioleta (UV).** 

II.4.2. DISCERNIMIENTO DE MATERIALES CANDIDATOS.

**Dado que actualmente existen más de 90 tipos genéricos de plásticos disponibles en el mercado. De primera visión es posible que no muestre ser un vasto número de materiales a considerar, sin embargo, muchos de los plásticos genéricos son también producidos en formas modificad.:i.s, las cuales pueden ser designadas como subgenéricos. El mayor número de modificaciones usadas comercialmente son: reforzamiento con fibra, modificación al** 

impacto, estabilizado al calor, cargas minerales, etc. Por esto, se considera que existen más de mil tipos subgenéricos.

Por otro lado, gracias a la tecnología del software existen programas que apoyan la selección de materiales, uno de ellos es PLASCAMS<sup>\*</sup>: Este sistema incorpora una filosofía de selección por eliminación, la cual utiliza las características esenciales de los materiales plásticos del tipo genérico y subgenérico. En esencia este medio de selección es hecho basándose en la comparación y discretizaci6n. de las características de la mayoría de los plásticos comerciales.

Para la selección del material a través del sistema PLASCAMS<sup>\*</sup> **se cuenta con 67 propiedades registradas, las cuales están**  agrupadas dentro de cinco categorías ilustradas en la tabla 2.1.

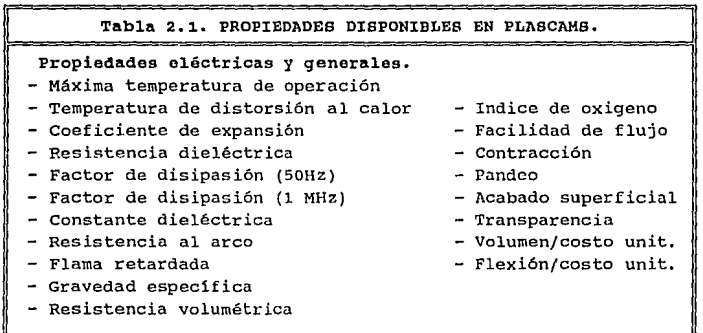

Continuación de tabla 2.1.

```
Propiedades Mecánicas. 
- Resistencia a la tensión - Dureza superficial 
- Tenacidad (20° C) - Desgaste
  Tenacidad (40° C) - Fricción<br>Temperatura de transición. - Estabilidad dimensional
- Temperatura de transición.
- Módulo de flexión - Indice de fatiga
- Absorción de agua 
 Propiedades químicas y resistencia a la radiación. 
- Estabilidad hidrol1tica 
- Detergente 
- Acido diluido 
- Acido concentrado 
- oxidadción por ácido concentrado 
- Hidrocarburos alifáticos 
- Hidrocarburos aromáticos 
- Hidrocarburos halogénados 
- Alcoholes 
- Fenoles 
- Esteres 
- Resistencia a rayos ultravioleta (UV) 
- Resistencia a rayos gamma 
Métodos de manufactura. 
- Moldeo por inyección - Pultrusión
- Moldeo por comprensión - Moldeo por espuma 
- Moldeo por transferencia - Estampado 
- Moldeo por soplado - Moldeo por contacto 
- Moldeo a presión en fr1o 
- Moldeo rotacional 
- Formado al vacio 
- Extrusión 
- Moldeo por inyección a reacción (RIM) 
Post-procesos. 
- Soldadura eléctrica (media frecuencia) 
- Soldadura por ultasonido 
- Recubrimientos 
- Maquinados 
- Pintura
```
A cada uno de los 351 materiales subgenéricos contenidos dentro de PLASCAMS\* les ha sido asignado un grado de discernimiento en el rango de 0 a 9 para cada una de las 67 propiedades. Por ejemplo, el polipropileno tiene una excelente resistencia a la fatiga y le ha sido asignado un valor de discernimiento de 9. El poliestireno tiene una pobre resistencia al impacto y tiene un valor de 1. Si la característica o propiedad no esta presente en el material, entonces a este se le asigna un valor de o.

PLASCAMs\* procesa de dos formas diferentes su base de datos. La primera se basa en un proceso de eliminación para una sola propiedad deseada en el material a seleccionar. Esta rutina esta disefiada para identificar los materiales que satisfagan un cierto criterio de selección. Mientras tanto, la segunda forma esta diseñada para una eliminación por ponderación combinada de siete propiedades a la vez, lo cual viene a ser una optimización del procedimiento de selección.

De esta manera, con el apoyo del sistema PLASCAMS<sup>\*</sup> se realizó una primera selección de material, para lo cual se efectuaron dos primeras corridas iniciales del programa en las cuales se especificaron, tanto del proceso de manufactura, el cual es moldeo por inyección y que determina que el material a elegir sea termoplástico, asi como de las propiedades eléctricas, mecánicas y químicas requeridas por medio de una ponderación de ellas, con un valor de o a 9. De estas dos primeras corridas se obtuvieron las dos primeras listas de posibles materiales. Ver tablas 2.2 y 2.3.

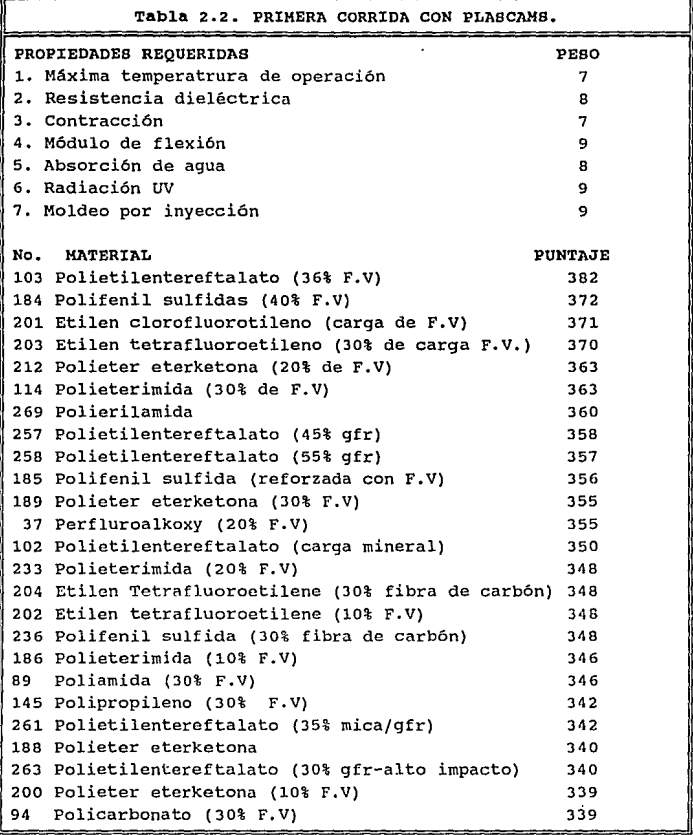

Continuación de Tabla 2.2.

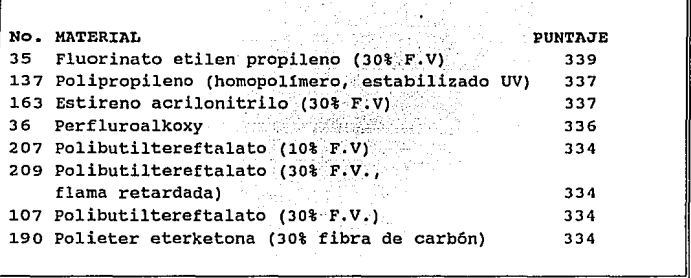

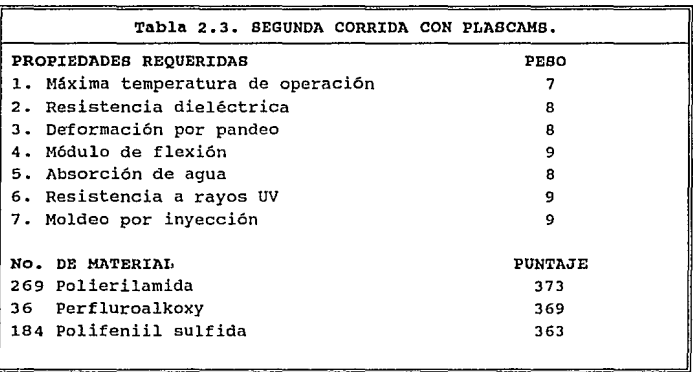

# Continuaéi6n de Tabla 2.3.

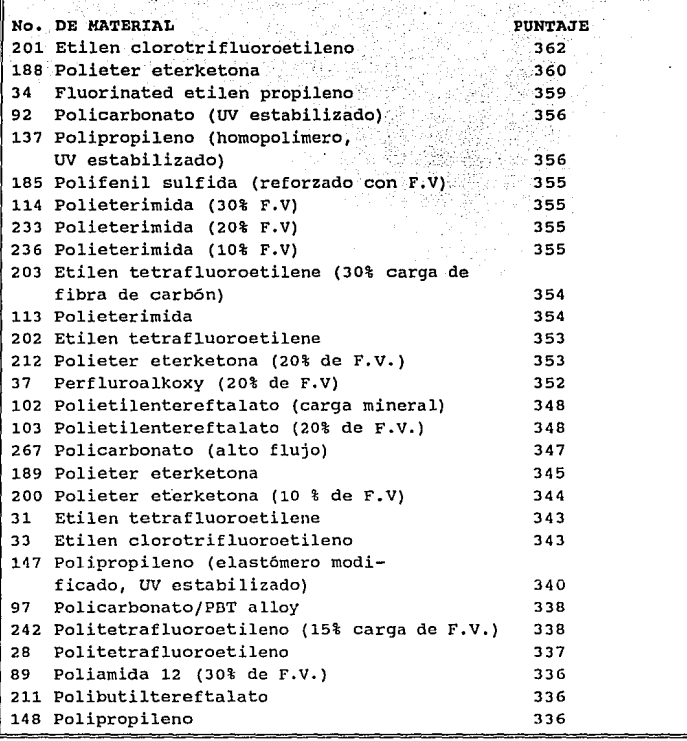

Sin embargo, para lograr una mayor discriminación de los posibles materiales, una tercera ejecución fue realizada a través de una ponderacion de 7 propiedades en conjunto, para este caso, se fué estableciendo una propiedad a la vez, de las siete básicas requeridas en las dos primeras corridas, lográndose disminuir el número de materiales candidatos en cada iteración, ya que sobre la lista de posibles materiales obtenida con la propiedad precedente se ejecutaba una siguiente. Fue así como, de los 351 materiales en la base de datos de PLASCAMS se lograron discernir primeramente 67 al solicitarse solamente materiales termoplásticos, posibles de conformar a través de moldeo por inyección, y luego de esos mismos 67 se obtuvieron 14 materiales, al solicitarse un módulo de flexión con rango de ponderación de 4 a 9; siguiéndose este mismo procedimiento para las cinco propiedades restantes se obtuvo el material más óptimo. Así, dentro de los posibles materiales se encontró en primer lugar al poliestireno y en segundo el polipropileno, ver diagrama de iteración en la figura 2.2.

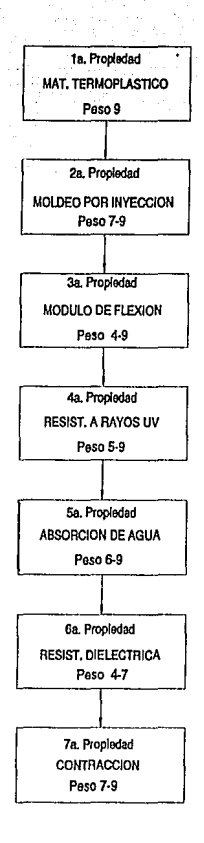

**Figura** 2.2. **Diagrama de iteración.** 

En el caso del polipropileno y poliestireno obtenidos por PLASCAMS\*, ambos fueron de un tipo modificado con 30 % de fibra de vidrio. Las propiedades, las ventajas y desventajas de cada uno se muestran en las tablas 2.4 y 2.s.

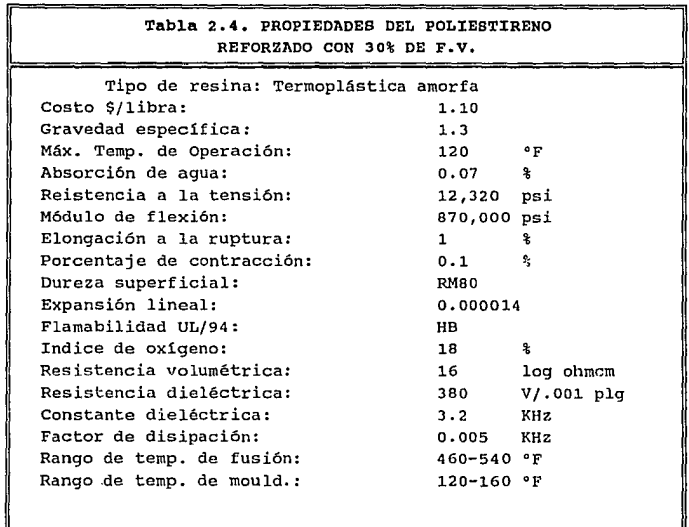

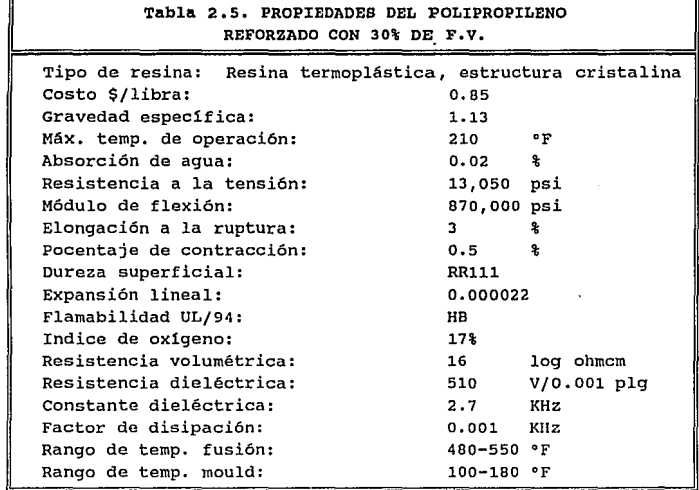

Por otra parte, con el fin de lograr una mejor optimización en la selección del material, se consideró necesario en la selección un mayor ntímero de posibles materiales, recordando que tan sólo existen más de 1000 tipos sub-genéricos de plástico, en comparación con los 351 que contiene PLASCM1S\*. De esta forma, se optó por emplear en la selección del plástico, la base de datos SELECTOR• para selección de materiales.

SELECTOR\*, es una de las más actualizadas bases de datos, contando con 14, 300 materiales plásticos, además de contener información acerca de algunos proveedores mexicanos, así como de algunas otras firmas internacionales de Canadá, Europa, Japón y Brasil.

Así, con el apovo de una base de materiales como SELECTOR<sup>\*</sup> v va contando con dos posibles candidatos de materiales, se optó por utilizar ésta, en la obtención del polipropileno o poliestireno más viable para nuestra aplicación. De esta forma, con la ejecución del programa de SELECTOR se encontró que en el caso del polipropileno existen más de 2,100 tipos, de los cuales 259 contienen fibra de vidrio, en tanto que para el poliestireno existen 386, de los que también 41 contienen fibra de vidrio, de iqual forma que los materiales obtenidos por PLASCAMS.

Por otra parte, se obtuvo que de los 259 polipropilenos y 41 poliestirenos, cada uno de ellos contiene fibra de vidrio en diferentes proporciones que van de un 5 a un 60 %, de los cuales los porcentajes más comerciales son los de 20 y 30 %. Con lo que la lista se redujo a 154 en el caso del polipropileno y a 15 en el poliestireno.

Por otro lado, atendiendo a la disponibilidad que de ambos materiales pudiera tenerse, y con el auxilio tanto de la base de datos de PLASCAMS como de SELECTOR, se obtuvieron las listas de todos los posibles proveedores. Ver tablas 2.6 v 2.7.

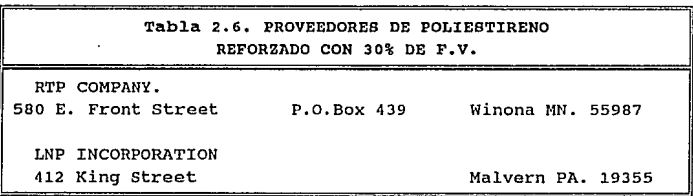

Continuación de Tabla 2.6.

THERMOFIL INC.<br>THERMOFIL INC. P.O.Box 489 MI 48116 815 N. Second St. 52. SK We Fugge 799 ( 모델 사회) Sec. chowe Flerishir WASHINGTON PENN PLASTICS CO. 2080 Main Street Washington PA 15301 HIMONT U.S.A. INC. 1313 N.MARKET ST. Washington DE 19894 AKZO/WILSON-FIBERFIL INTERNACIONAL P.O.Box 3333 Evansuille IN.47732 COMALLOY INTERNACIONAL CORP. 481 Allied Drive Nashville TN-37211-3315

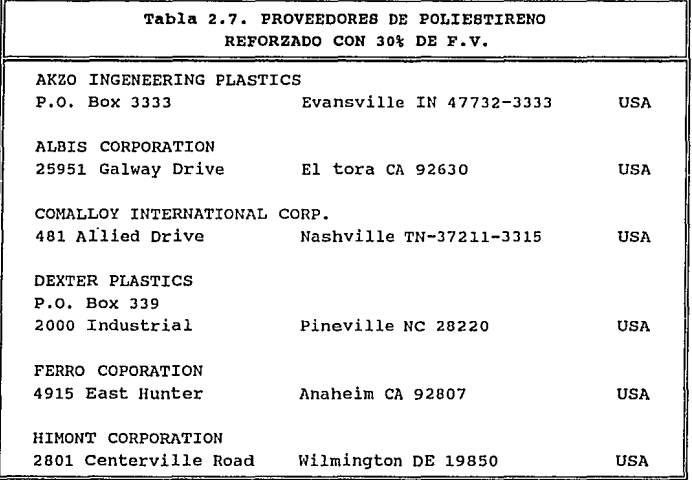

Continuaci6n de Tabla 2.7.

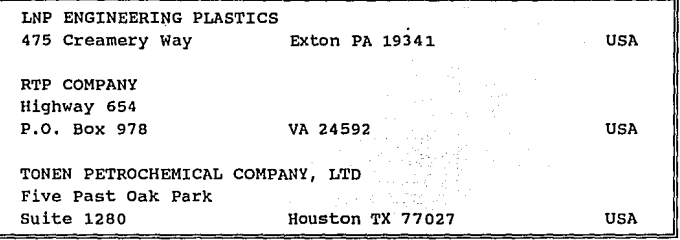

II.4.3. ANALISIS DE COSTO.

En una tercera etapa en la selección del material se efectuó **un análisis de costos, para lo cual primeramente se realizó la**  cotización tanto de los tipos de polipropileno como de **poliestireno, con un 20% y 30% de fibra de vidrio, en segundo lugar se determinó el costo de material de una pieza a manufacturar multiplicándose el costo/pulgada cúbica por el volumen de la parte.** 

**De donde, el costo por volúmen de unidades de una resina en particular pude ser estimado a partir de:** 

Costo/pulgada<sup>3</sup>=

**o.0361 x Gravedad especifica x costo de la resina/lb. As1, el costo para los materiales obtenidos fué de:** 

Para el polipropileno: Con 20% de F.V. 0.0361 x 1.03 x N\$5.5 =N\$0.2/plg<sup>3</sup> =N\$0.012/cm<sup>3</sup> Con 30% de F.V. 0.0361 x 1.13 x N\$5.5 =N\$0.23/plg<sup>3</sup>=N\$0.014/cm<sup>3</sup>

Para el poliestireno:

Con 20% de F.V. 0.0361 x 1.23 x NS7.15 = NS0.32/plq<sup>3</sup> = NS0.019/cm<sup>3</sup> Con 30% de F.V. 0.0361 x 1.3 x N\$8.2 = N\$0.38/plg<sup>3</sup>=N\$0.023/cm<sup>3</sup>

De lo anterior, se deduió que el material más económico, para nuestra aplicación en particular era el polipropileno con 20% y 30% de fibra de vidrio.

Por otra parte, revisando algunas aplicaciones comerciales de estos tipos de polipropileno. funcionando en condiciones similares a las de la tapa del transformador, se encontraron a los soportes los cables telefónicos, los cuales son fabricados de en polipropileno con 20% de fibra de vidrio, obteniéndose resultados satisfactorios basta el momento.

Con todo esto. los materiales seleccionados fueron  $e<sub>1</sub>$ polipropileno con 20% y 30% de fibra de vidrio.

Sin embargo, queriendo responder tanto a un menor costo como a la disponibilidad que debiera tenerse del material seleccionado, se decidió hacer una evaluación de los diferentes proveedores de este tipo de polipropileno, proporcionados por las bases de datos de PLASCAMS<sup>\*</sup> v SELECTOR<sup>\*</sup>. De tal manera, que se consideró como los más viables a aquéllos establecidos en México. Por lo tanto. los materiales seleccionados fueron el PROCEL 200C (20% de F.V.) y el PROCEL 200F (30% de F.V.) distribuidos por CELANESE MEXICANA. Las propiedades de estos materiales se enlistan en las tablas 2.5 y  $2.8.$ 

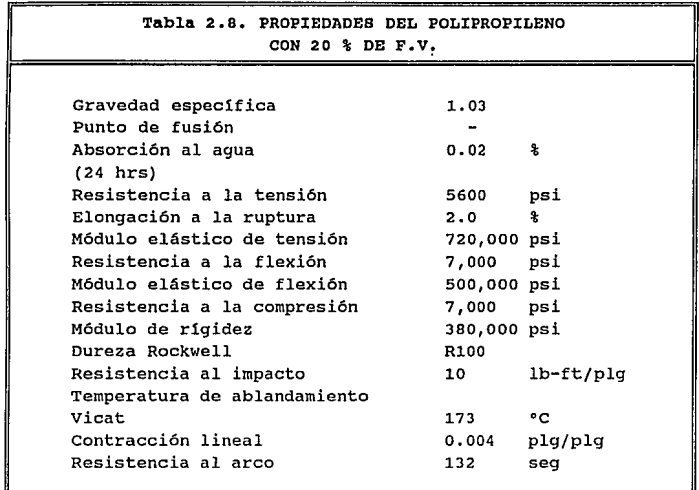

II.4.4. DESARROLLO DE DATOS DE DISEílO.

**La última etapa del proceso de selección del material comprende;, un análisis de las propiedades del mismo, ya sea de forma experimental o a través de un análisis de diseño por elemento finito de esfuerzos mecánicos, de flujo, de tiempo de llenado, etc. El desarrollo de esta etapa final de la selección de material será**  contemplada en el capitulo de la fase de ingenieria. Por lo tanto, **la selección final de éste dependerá de la resistencia que se requiera en la pieza de acuerdo a los análisis estructurales a efectuarse en la siguiente fase.** 

## CAPITULO III

#### FASE DE INGENIERTA

# III,l, INTRODUCCION.

La falla de un producto ocurre cuando éste no cumple con la función esperada. Esta falla se puede presentar debido a un diseño inadecuado. Por lo cual un buen diseño es la parte más importante de la fabricación de un producto.

Esta importancia es debida a que el diseño del producto representa únicamente el 5% del costo total del producto, pero la influencia en la vida del producto es del 100% [Kishor].

La meta de esta etapa es el diseño completo de la tapa del transformador. Para tal efecto en él presente capitulo se desarrollan varias alternativas de diseño para la tapa, recurriendo a la aplicación de sistemas CAD/CAM para generar las geometrias, as! como para realizar los análisis estructurales de la pieza.

## III.2. TAPA CON 5 SUJECIONES.

Al ser las sujeciones, las partes criticas en la tapa, éstas son el punto de partida para el diseño de la pieza.

La sujeción propuesta, figura 3.1, se diseño en base a que debe cumplir con las siguientes funciones: buena resistencia mecánica para soportar la carga aplicada por el tornillo, con un espacio suficiente a fin de que no exista interferencia alguna al

momento de colocar el tornillo, el cual es colocado por la parte superior, además de que no presente problemas en el desmoldeo.

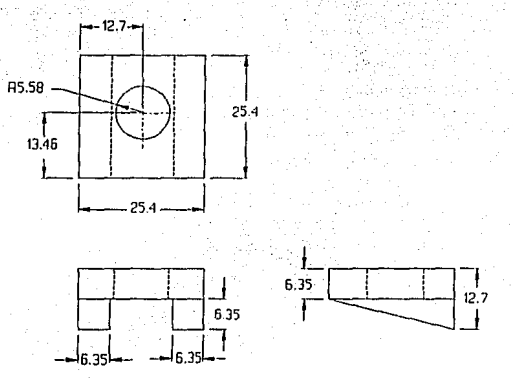

Figura 3.1. Dimensiones de la sujeción (mm).

En lo referente al cuerpo de la tapa, sus dimensiones se muestran en la figura J.2.

El espesor resulta ser grande comparado con el rango tipico de operación del espesor nominal de pared para el polipropileno, el cual es de 0.635 a 0.381 mm [Hoechst-Celanese].

Sin embargo, como la tapa debe de soportar una carga continua, debida al peso de los aisladores de alta tensión, ésta debe de tener buena resistencia mecánica para que no sufra una gran deformación, por lo tanto, inicialmente se toma un espesor de 3.175 mm (1/8 plg.).

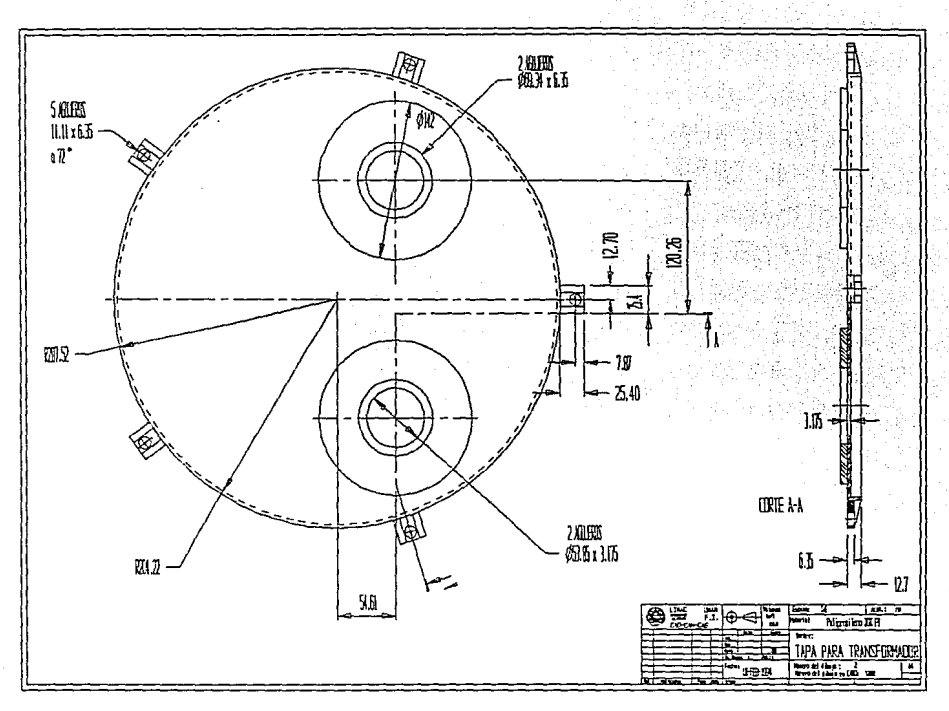

Figura 3.2 Diseño Inicial.

 $\ddot{\phantom{a}}$ 

La sección que soporta a los aisladores debe permanecer con las dimensiones originales de espesor dado que éste sirve de tope al momento de sujetar el aislador, el cual comprime el empaque que va alojado en el escalón que se forma entre la sección de 6.35 mm *y* 3.175 mm ('1/4 y 1/8 de pulgada). Este tope logra que el empaque únicamente se deforme como máximo un 30%.

III.2.1. ANALISIS DE LA TAPA CON 5 SUJECIONES.

A partir del diseño anterior se realizó un análisis lineal del cuerpo de la tapa, a través del método del elemento finito (FEM).

Un análisis FEM puede ser dividido en tres fases: (a) El preprocesamiento involucra la creación de la geometría por computadora, el cual es complementado con las propiedades del material, con las condiciones de frontera y esfuerzos. (b) El análisis calcula los resultados. (c) El posprocesamiento que involucra una evaluación *y* muestra de los resultados.

El análisis fue realizado utilizando software de Intergraph. Empleando el paquete I/FEM<sup>\*</sup>, el cual está conectado con el paquete de modelado geométrico, I/EMS\* para la realización de la geometría.

Este software presenta la ventaja de que los datos del material, espesor de pared de los elementos, condiciones de frontera *y* valores de esfuerzos pueden ser directamente relacionados con los elementos geométricos del sistema de modelado geométrico, además la malla de Elemento Finito es automáticamente creada *y* esto disminuye en un 80% el tiempo empleado en la generación de elementos finitos, comparado con otros programas, por

ejemplo NISA/DISPLAY".

Se consideraron inicialmente para dicho análisis las propiedades del PROCEL 200C (Polipropileno con 20% FV), ver tabla 2.8, que es el material menos resistente en comparación con el PROCEL 200F

La malla generada para el análisis consta de 4403 elementos, 2318 nodos y 13908 grados de libertad.

Los resultados más importantes obtenidos con una carga de 5 Kg son: desplazamiento máximo de 0.8331 mm (0.0328 plg), a una distancia de 25.4 mm (1 plg) del centro geométrico de la pieza, figura 3.3, y el esfuerzo máximo de 1.89 MPa (274 Psi), en los bordes de la tapa. figura 3.4.

Analizando estos resultados nos damos cuenta de que el análisis es acertado debido a que la deformación no es mayor al espesor de la pieza, 3.175 mm (1/8 plq), y por lo tanto, no es necesario realizar un análisis no lineal por Elemento Finito [Cura]. Mientras que el esfuerzo representa únicamente el 4% de la resistencia a la flexión del material.

Por otra parte se realizó un análisis de elemento finito exclusivo para las sujeciones, figura 3.5, con la técnica del mallado adaptativo utilizando I/FEM<sup>\*</sup>, la cual toma como punto inicial una malla de elemento finito definida por el usuario. Basado en ésta malla, se realiza un cálculo y la calidad de la malla y sus respectivos resultados son evaluados por una estimación de error.

Si la precisión requerida aún no es lograda, entonces el programa reconoce áreas que no estén bien divididas de acuerdo a un

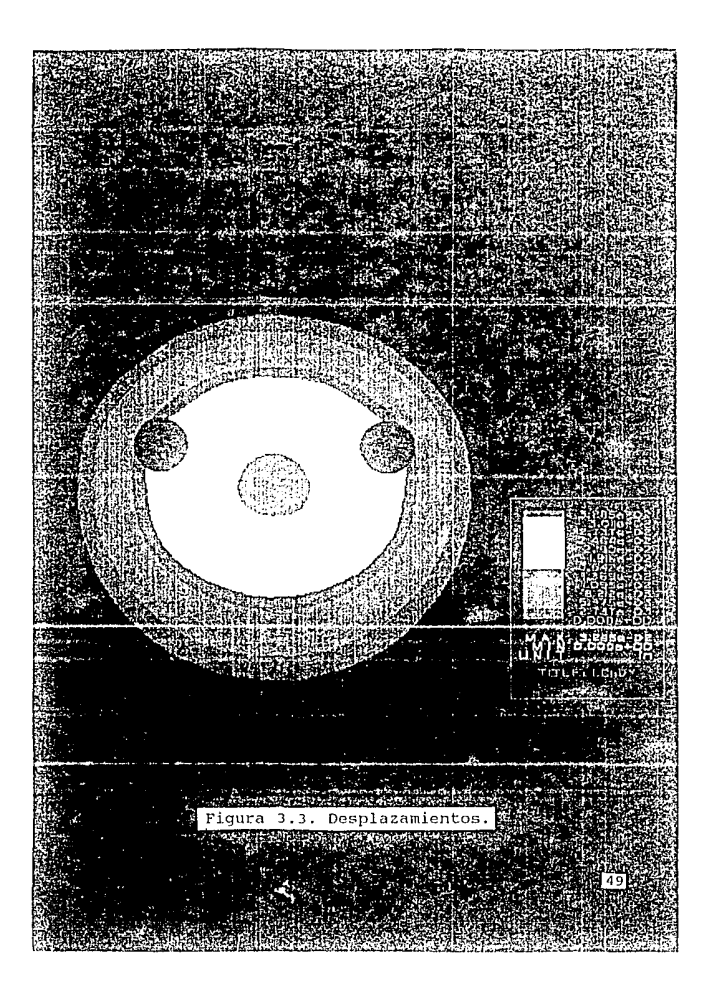

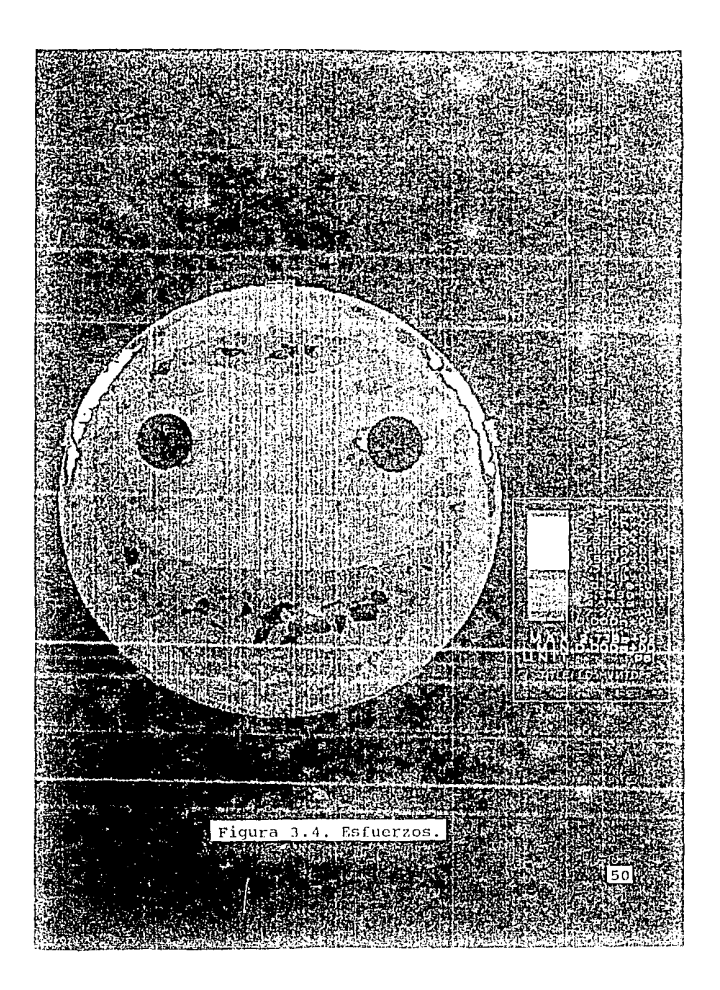

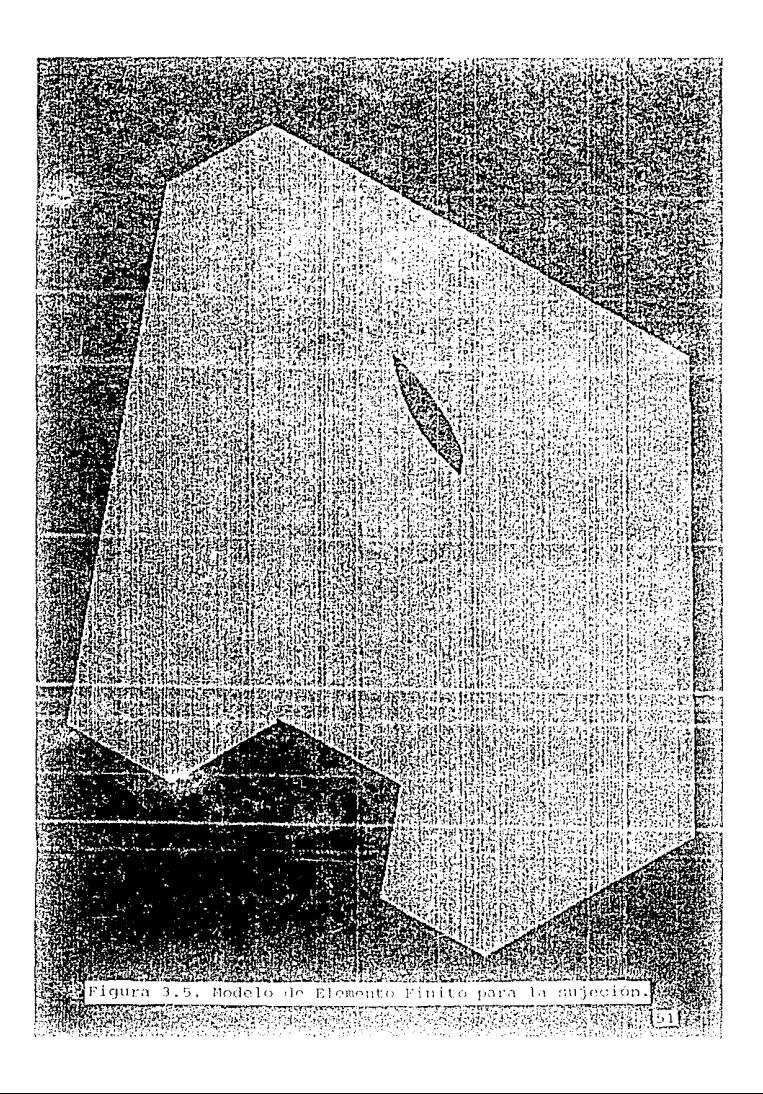

criterio de refinamiento y convergencia, es decir, existen pocos elementos y realiza un refinamiento local de la malla. Análisis posteriores en la malla refinada proporcionan mejores resultados, éstos son evaluados para decidir cuantas iteraciones son necesarias •.

Existen 3 estrategias para realizar un mallado adaptativo: a) Método h',

b) Método ·r.

c) Método p.

El método h involucra el refinamiento de la malla original por medio de la introducción de elementos y nodos adicionales. El orden de la interpolación polinomial dentro de los elementos permanece constante.

En el uso del método r, los elementos y nodos no adicionales son generados. Muestra las posiciones óptimas de los nodos y minimiza la discretización de error. Similarmente el orden de la interpolación polinomial entre los elementos permanece constante.

El método p está basado en elementos constantes; la solución es mejorada por incrementar el orden de la interpolación polinomial entre los elementos.

De los tres, el método h es el más fácil de integrar dentro de un paquete de FEM.

A continuación se presentan en la tabla 3 .1 el criterio aplicado y una estadística del análisis.

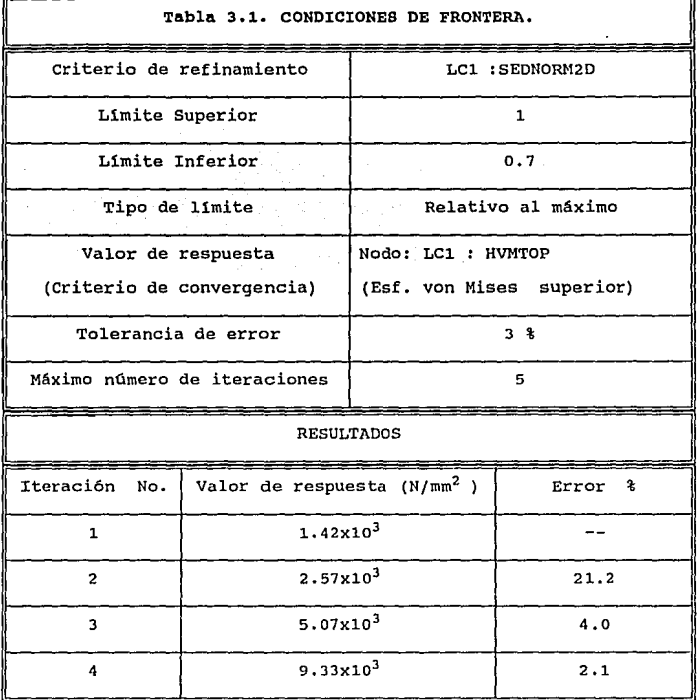

**La tabla nos muestra que el esfuerzo de van Mises en la parte superior de los elementos fue seleccionado como un criterio de convergencia. La tolerancia de error escogida fue de 3%. Las estadisticas de los análisis muestran que el limite de error no pasa de la cuarta iteraci6n.** 

La tabla 3.2 muestra un modelo estad1stico del análisis.

De esta tabla observamos que la malla original se formó con 100 nodos, 85 elementos y 600 grados de libertad. El limite de error requerido fue obtenido con una malla de 2983 nodos, 2985 elementos y 17898 grados de libertad. En la figura 3.6 se muestra el modelo con la malla original y en la figura 3.7 el modelo con la malla refinada.

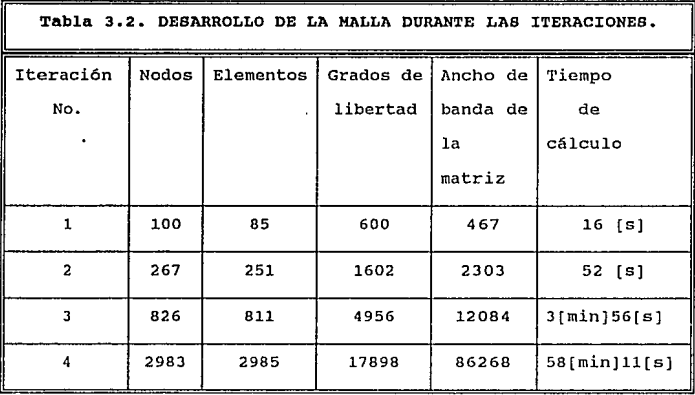

**Un punto que es importante mencionar de esta tabla es el tiempo de cálculo del análisis, pues al aumentar el número ele elementos aumenta también el tiempo, sin embargo, este valor es mucho menor comparado con el tiempo que se emplearla en crear cada una de las diferentes mallas para realizar cada uno de los análisis**  por separado.

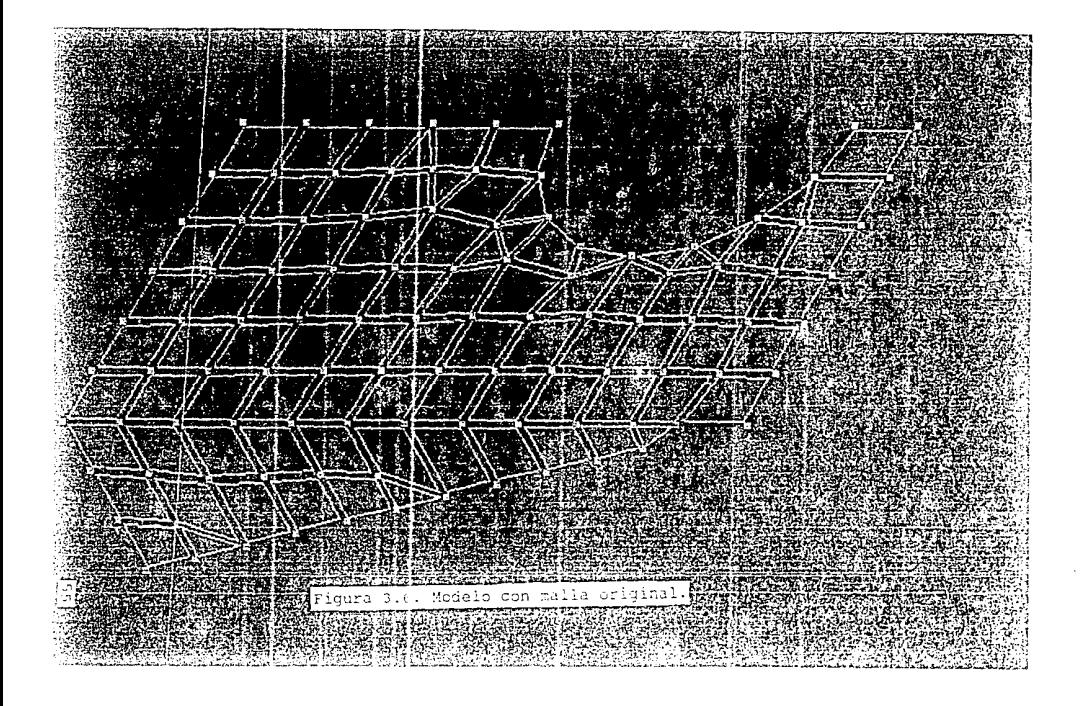

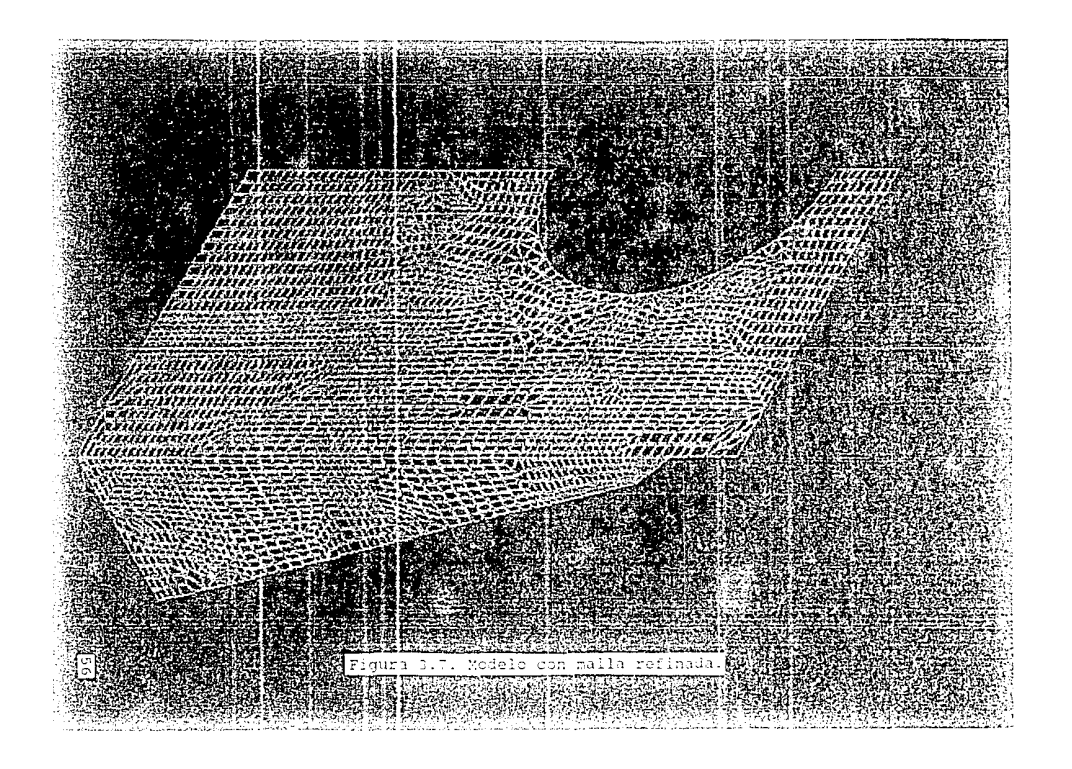

La tabla J. J, ,muestra, los máximos desplazamientos déterminadas ·.. .. . . ·- para todas las,' i t~raciones, realizadas. Es notabl'e qué« ocurren ünicamente minimas diferencias entre los valores. Esto indica que la malla original fue lo suficientemente refinada para determinar las deformaciones.

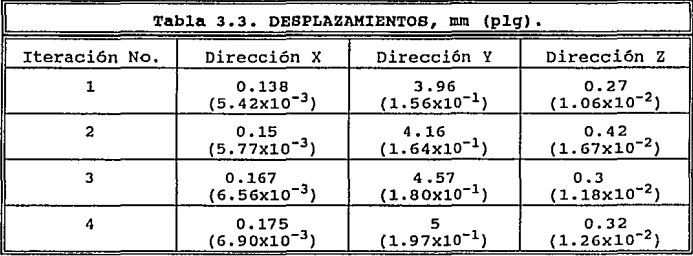

La tabla 3. 4 muestra los valores máximos de los esfuerzos determinados en la parte superior, media e inferior de los elementos en cada iteración. En este caso las diferencias entre los valores son considerables; en la parte media no se tiene una convergencia visible, pero en la parte superior e inferior existe cierta convergencia, por lo que podemos asumir que los valores obtenidos en la cuarta iteración son los más aproximados a la realidad.

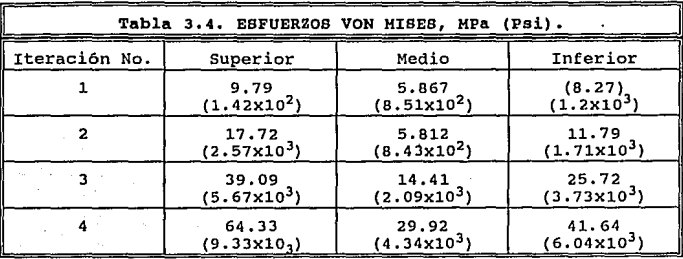

**La figura 3.8 muestra los esfuerzos en la parte superior de los elementos.** 

**Tomando en cuenta los resultados del análisis del cuerpo y de las sujeciones, podemos concluir que el diseño para el cuerpo asl corno el material son adecuados; no asl para las sujeciones ya que el esfuerzo que se presenta en la parte, 64.33 MPa (9.33Xl03 Psi), es mayor que el valor de la resistencia a la flexión del material**  PROCEL 200C 48.265 MPa (7X10<sup>3</sup> Psi), y del PROCEL 200F 55.16 MPa  $(8x10^3 \text{Psi}).$ 

## III.3. TAPA CON SUJECION PARA CINTURON.

**En base a los resultados obtenidos del diseño anterior se procede a analizar el segundo diseño. En el cual los cambios más significativos se encuentran en la reducción del espesor y la forma de sujeción de la tapa al transformador.** 

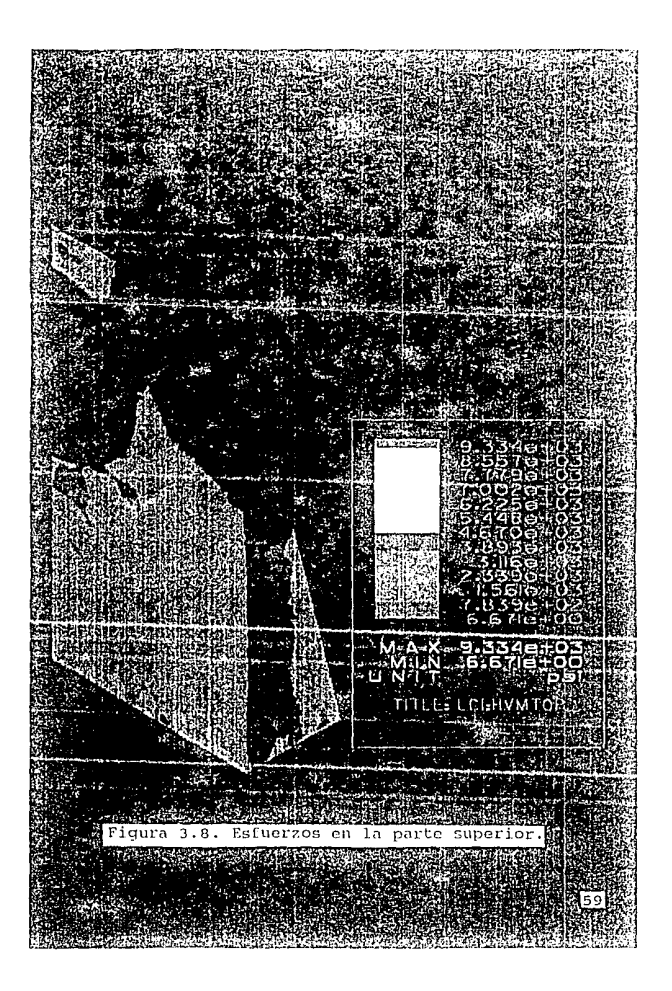

La reducción del espesor se justifica por los valores pequeños obtenidos de esfuerzo y deformación con el espesor de 3.175 mm (1/8 plg). Ahora se utilizará un espesor de 2 mm (5/64 plg).

En lo que se refiere a la forma de sujeción, ahora se va a realizar a través de un cinturón de metal alrededor de la tapa. Un perfil aproximado del cinturón se muestra en la figura 3.9.

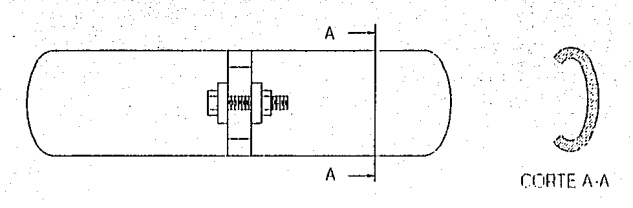

Figura3.9. Perfil del cinturón.

La geometría de la tapa debe de permitir sujetar adecuadamente la tapa con el cuerpo del transformador, ahora con el perfil del cinturón, sin embargo, para utilizar éste tipo de sujeción el cuerpo del transformador sufre también una modificación; ésta es un rolado en la parte superior, ver figura 3.10.
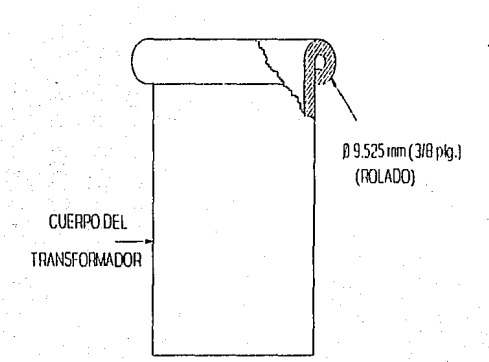

Figura 3.10. Modificación del cuerpo del transformador.

**Con esta modificación se hace una simplificación en lo que respecta al tipo de empaque a utilizar, ya que ahora se utilizará**  un perfil redondo de 3.175 mm (1/8 plg) de diámetro. En la figura **3.11 se muestra el perfil de los dos empaques, ambos de neopreno.** 

**Por esta razón la tapa debe de llevar una cavidad tal que aloje al empaque. La restricción de dimensiones para la cavidad viene dada por las dimensiones que tomará el empaque después de ser**  comprimido (30% máximo) por el cinturón, esta restricción implica **también el sellado perfecto entre ambas partes.** 

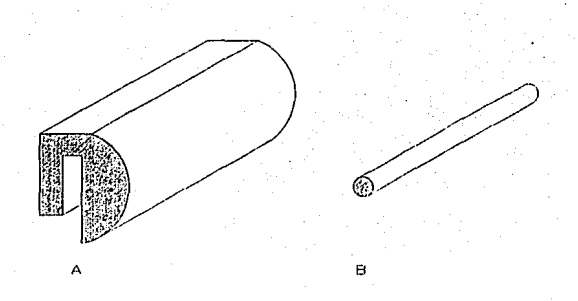

Figura 3.11. (A) Empaque inicial, (B) Empaque final.

Otra diferencia, es la forma convexa que se le da al cuerpo de la tapa, debida en primer lugar en evitar que esté sometida a esfuerzos flectores, pues ahora es más delgada, y es más conveniente sustituirlos por esfuerzos de compresión; en segundo termino evitar el estancamiento de agua sobre la tapa.

Sin embargo, esto lleva consigo otra modificación, la cual se encuentra en las zonas donde se colocan los aisladores, estas secciones deben de estar perpendiculares al plano horizontal, con el fin de lograr un fácil desrnoldeo (acciones pnralelas entre disefio y manufactura siguiendo el concepto de IC); la modificación provoca que de un lado se incremente el espesor, y para respetar el escalón donde se aloja el empaque, se hace necesario compensar de dicho lado en el espesor del cuerpo de la tapa.

El diámetro de la sección donde se colocan los aisladores se

reduio a un diámetro de 95.25 mm (3.75 plg), debido a que no es necesario tener un diámetro muy grande, pues los aisladores sólo abarcan una zona muy pequeña 77.787 mm (3 1/16 plg), sin embargo, como se sujetan por la parte de abajo con tornillos, para reforzar esa zona se asigna dicho diámetro.

III.3.1. ANALISIS DE ESFUERZOS Y DESPLAZAMIENTOS PARA LA TAPA CON **CINTURON.** 

Realizando el análisis de elemento finito, sin considerar la curvatura de la pieza, se generó una malla de 2318 nodos, 4403 elementos y 13908 grados de libertad, la condición de frontera fue una carga de 5 Kg y los valores resultantes fueron: Desplazamiento máximo:  $5.461$  mm  $(0.215$  plg). Esfuerzo: 9.79 MPa (1420 Psi). Factor de sequridad F.S:  $48.26/9.79 = 4.93$ 

El valor del esfuerzo no presenta problema alguno para la resistencia mecánica, no así la desplazamiento, sin embargo, no se consideró la curvatura de la tapa: además una mejora importante fué la reducción de material de aproximadamente 40%, lo que genera una pieza más ligera y por la tanto, más barata.

Este problema nos hace pensar en un rediseño, que consistiría en reforzar con nervios la zona crítica.

III.4. REDISEÑO.

Para aumentar la capacidad de soportar una carga o la rigidez de una estructura plástica, es necesario aumentar ya sea las

propiedades del material o las propiedades del segmento de la estructura, tales como el momento de inercia y el módulo de sección.

El uso de costillas o nervios es un medio práctico y económico de aumentar la integridad estructural de las piezas plásticas moldeadas por invección, sin generar paredes gruesas.

En la figura 3.12 se muestra una guia para el diseño de nervios.

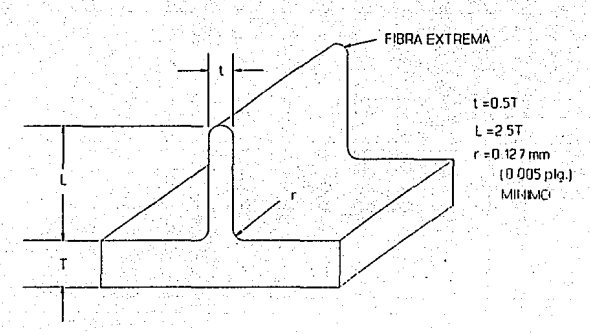

Figura 3.12. Diseño de nervios.

Sin embargo, un nervio puede presentar problemas, ya que si es muy largo se incrementa el esfuerzo de flexión en la fibra extrema. Esta situación puede provocar la fractura a cargas reducidas. También el peso del nervio se incrementa y existe la posibilidad de

que hava aire atrapado; lo cual causa un pobre llenado en la parte superior del nervio durante el moldeado; además resulta difícil de botar (consideraciones entre diseño y manufactura, aplicando IC).

Por lo tanto, el único cambio que se presenta en el diseño de la tapa es la inclusión de los nervios en la zona crítica, de acuerdo a las gráficas de esfuerzo y deformación anteriores. De esta forma, el diseño final se muestra en la figura 3.13.

Es necesario hacer notar que el origen de los nervios se encuentra 1 pulgada arriba de el centro de la tapa, ya que esta es la zona de mayor deformación, por lo tanto la más crítica.

# III.4.1 ANALISIS DEL REDISEÑO.

Al realizar el análisis, sólo se modelo la mitad de la tapa, ya que existe simetría en un plano, y además por esta razón se puede incrementar el número de elementos para obtener mejores resultados.

El valor máximo del desplazamiento es 2.32 mm  $(9.13 \times 10^{-2} \text{ pla})$ y del esfuerzo 12.2 MPa  $(1.77 \times 10^3 \text{ Psi})$ .

En la figura 3.14 se muestran las deformaciones y en la figura 3.15 los esfuerzos resultantes.

### III.5. ANALISIS DE RESULTADOS.

Con los resultados obtenidos. principalmente el valor de la desplazamiento, nos hace ver que es necesario realizar un análisis no lineal, ya que dicho valor es mayor al espesor de la pieza, sin embargo, dicho análisis nos permite tener una buena aproximación a

la realidad. Por lo tanto, se acepta este último diseño y el material propuesto, ya que cumplen con los requerimientos establecidos.

### III.6. PROTOTIPOS.

El principal objetivo de los prototipos es encontrar defectos, fallas inesperadas y disminuir riesgos en el lanzamiento de un producto al mercado. Los prototipos deben considerarse como un elemento de bajo costo que aumenta la seguridad de funcionalidad del producto.

### III.6.1. UTILIDAD.

Las ventaias de realizar pruebas en prototipos son: Nos asequra que el diseño del producto cumple con las características mecánicas, eléctricas y de funcionalidad.

- Nos asegura un buen ensamblado.

- Nos proporciona información para la fabricación del molde. forma y tipo del sistema de llenado, número de cavidades, localización de la línea de partición, tamaño óptimo de las placas, en forma aproximada el tiempo del ciclo y tolerancias en las dimensiones.

# III.6.2. METODOS DE FABRICACION.

Existen básicamente 3 métodos de fabricación de prototipos para productos de plástico: maquinado, moldeo por inyección y

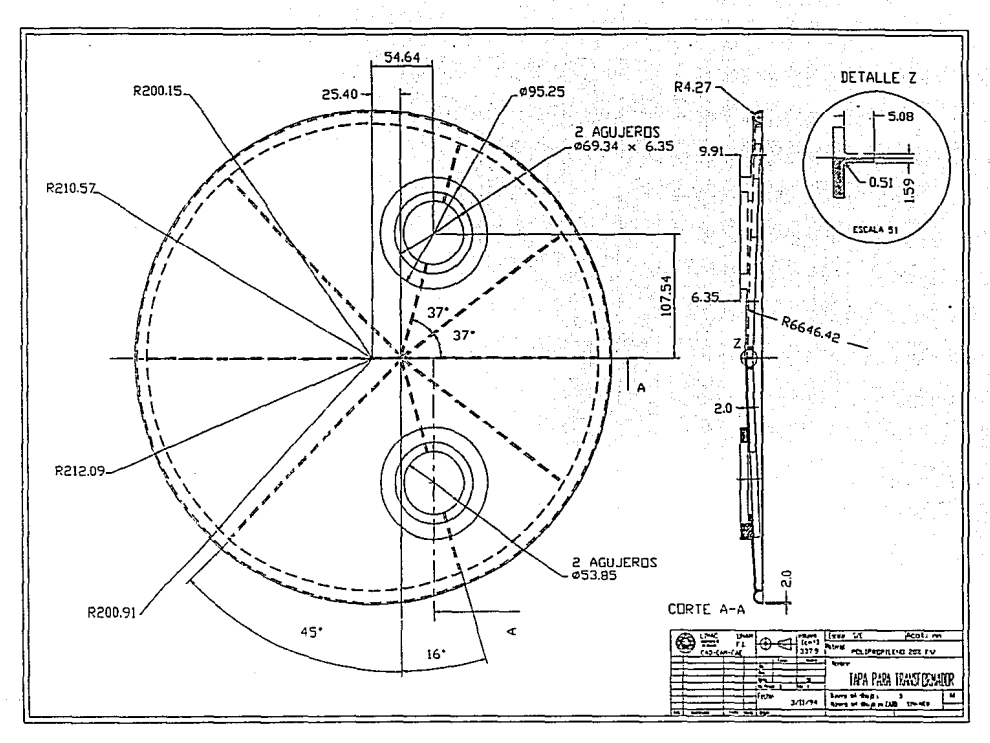

Figura 3.13 Diseño Final.

 $\bullet$ 

 $\mathfrak{c}_1$ 

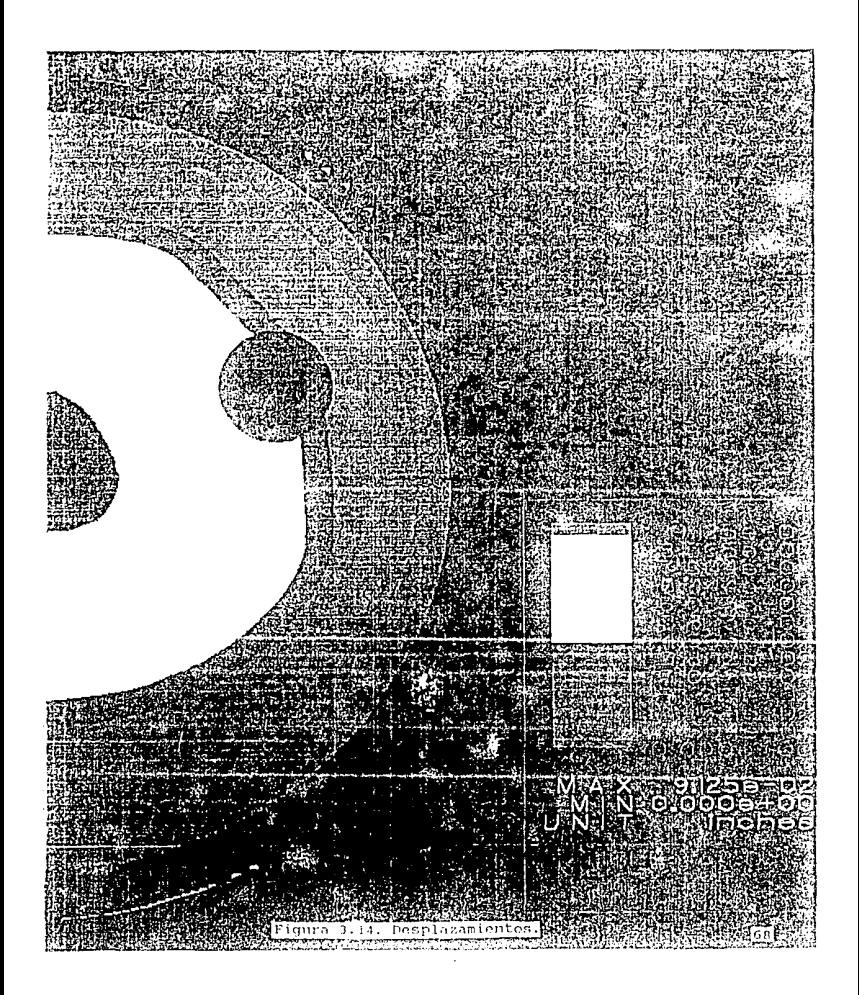

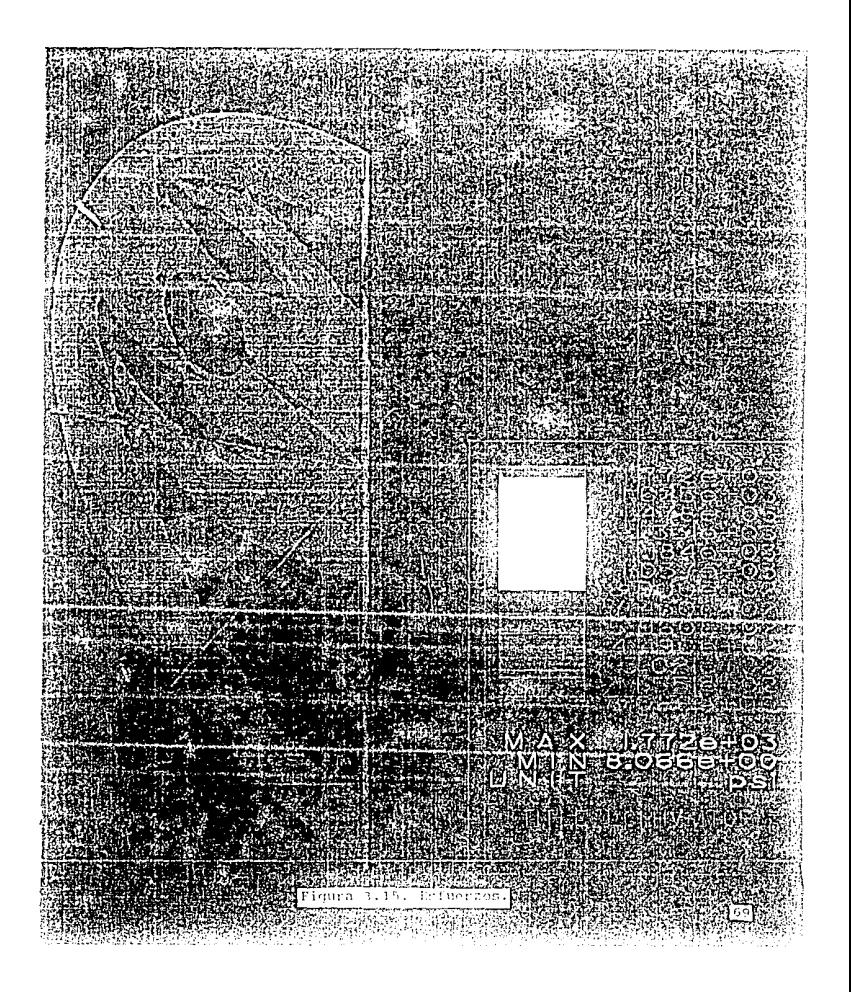

estereolitografía. Cada uno de estos métodos presenta ventajas y desventajas en cuanto a costos y propiedades del prototipo;

..<br>III.6.2.1. MAQUINADO.

El maquinado se realiza partiendo de una pieza en bruto, a la **realiza.**<br>'' cual por medio de arranque de material se le dá la forma deseada. El desbaste se puede realizar en una o más operaciones de maquinado.

Las ventajas del maquinado se basan en la rapidez y bajo casto, cuando se trata de pocas piezas.

Las desventajas son, principalmente, el elevado costo cuando se trata de un gran número de prototipos y la considerable reducción de propiedades mecánicas. cuando se lleva a cabo un maquinado la herramienta de corte deja marcas de vértices agudos que actúan como concentradores de esfuerzos, lo cual para plásticos cristalinos representa un 20% en la disminución de sus propiedades mecánicas, comparándolas con una pieza fabricada por inyección. cuando se tratu de plásticos reforzados con fibra de vidrio la disminución en propiedades puede ser aún mayor. [ PROTOTYPING-CELANESEJ.

# III.6.2.2. MOLDEO POR INYECCION.

El método de fabricación de prototipos mediante el moldeo por inyección se considera el método más óptimo, para evaluar las propiedades de un material terrnoplástico en aplicaciones determinadas, ya que el material empleado para el prototipo y el

método de fabricación serán los mismos que.para la pieza que se desea comercializar.

Las ventajas de este método son:

- Se puede emplear el mismo material para el prototipo y para el producto que se desea comercializar.

- Los prototipos moldeados por inyección presentan una calidad prácticamente igual a la que se obtendrá en el producto.

- Los prototipos pueden ser fabricados en la cantidad deseada y los resultados de las pruebas realizadas en estos serán muy representativos.

La desventaja es el elevado costo del molde, por lo que este método se emplea principalmente, cuando se requiere un gran número de prototipos para realizar pruebas o bien cuando el molde es muy sencillo de fabricar.

# III.6.2.3. ESTEREOLITOGRAFIA.

La estereolitografia es un método para fabricar objetos sólidos, a partir de una resina liquida que solidifica al contacto con un rayo ultravioleta generado por un láser de helio-cadmio, controlado por computadora. La resina liquida se coloca en un contenedor y el rayo de luz ultravioleta va solidificando la resina por capas, hasta obtener la geometría deseada. Al finalizar la solidificación se extrae la pieza y está lista para ser revisada y evaluada. Este es un método adecuado para fabricar prototipos de geometría muy compleja, que por otros métodos llevarla dias o semanas fabricarlo, empleando la estereolitografia se puede fabricar en cuestión de horas, lo que reduce considerablemente el

tiempo en el ciclo de producción de prototipos y pruebas.

Ventajas de la Estereolitografía:

- Ingenieria: Modelos con las características del producto acabado permiten una evaluación más detallada eliminando errores en la interpretación de la información de ingeniería y los cambios producidos.
- Manufactura/Producción: El ciclo del producto es mejorado, incluido el diseño, análisis y procesos productivos. Modelos/prototipos producidos con SLA (Aparato de Estereolitografía) para muestras permiten a las compañías utilizar ventajosamente tecnologías de manufactura de una manera más efectiva.
- Mercadotecnia: Presentaciones a clientes son enriquecidos consiguiendo más cuota de mercado utilizando prototipos, para asequrarse de que los clientes tienen un mejor conocimiento del nuevo producto así como de sus innovaciones.
- Compras: Incluyendo modelos/prototipos en las ofertas las empresas pueden acercarse más al precio real, con lo cual podrían conseguir ahorros de entre 25 a 35%.

Desventajas:

- El costo del equipo de estereolitografía resulta ser demasiado alto.
- Aplicable sólo a piezas con una geometría muy compleja.
- Manejo de producción media.

Para fabricar los prototipos de la tapa empleamos el método de maguinado. y puesto que no se fabrica placa de polipropileno con 20% de fibra de vidrio, se utilizó polipropileno natural, aunque se disminuirá considerablemente las propiedades mecánicas del. prototipo, sin embargo, no emplearemos los prototipos para efectuar en ellos pruebas mecánicas, va que con anterioridad se llevó acabo un análisis estructural en el cual se observa que el material es adecuado para nuestra tapa.

El maquinado de esta pieza no es muy complejo, por lo que no es necesario emplear estereolitografía, además de que para pocos prototipos. como es el caso de la tapa. el maguinado es el método de fabricación más económico.

Para tal efecto, se creó la geometría para generar el código de control numérico, en el software de GCCN (Generación de Código de Control Numérico): ProCad/Cam; posteriormente, se efectuó la transferencia de datos a un Centro de Maquinado Vertical de CNC, en donde se realizó el maquinado del prototipo.

Para nuestro caso únicamente se utilizan los prototipos para verificar el ensamble, la rígidez y evitar problemas de interpretación en el diseño.

Para complementar estas dos fases se lleva a cabo de manera simultánea la fase de manufactura a detallarse en el siguiente capítulo.

#### CAPITULO IV

#### FARE DE NANUFACTURA

### IV,1. INTRODUCCION.

La fase de manufactura dentro del diseño de productos de plástico contempla el análisis de flujo, diseño y fabricación del molde, evaluación y selección de equipo, involucrando acciones en paralelo de acuerdo al concepto de IC. El diseño de un molde para inyección de plásticos puede dividirse en 3 partes:

disefio reológico, diseño térmico y disefio mecánico. Las tres partes van estrechamente unidas, por lo que a veces resulta muy dificil separarlas.

Para el presente trabajo daremos mayor importancia al diseño reológico debido a que es la parte en la que se ilustrará la aplicación de los sistemas de análisis asistido por computadora en el proceso de inyección de plástico y que en estos momentos muy pocas empresas de nuestro país los utilizan.

### IV,2. PROCESO DE DISEÑO DEL MOLDE.

Para el diseño de un molde es conveniente seguir procedimiento sistemático el cual se ilustra en la figura 4 .1, éste muestra la secuencia que se sigue en el diseño del molde y en los cuales se integraron los diferentes sistemas de CAD empleados en el proceso.

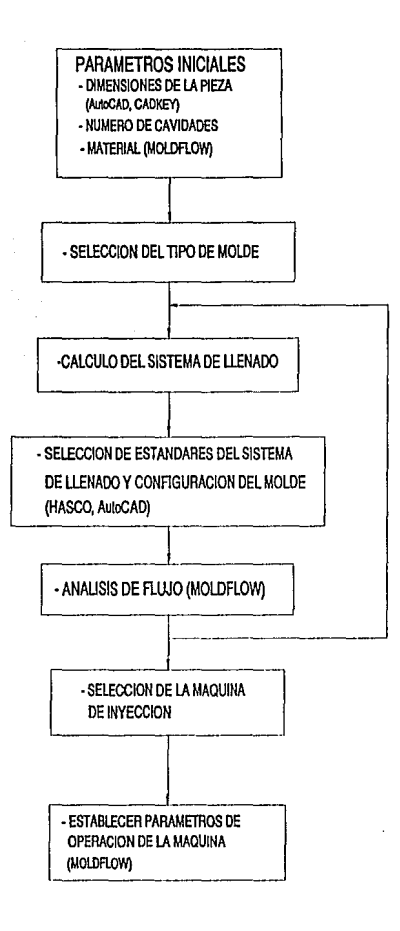

Figura 4.1. Secuencia en el diseño del molde.

De acuerdo con la secuencia descrita en la figura anterior se desarrolló el diseño del molde para• la tapa del transformador.

. The  $\mathcal{E}_\mathrm{c}$ 

### IV.3. PARAMETROS INICIALES.

En base a las dimensiones establecidas para la tapa, figura 3.13, el molde a discñar será de una sola cavidad y se empleará polipropileno con 20% de fibra de vidrio.

## IV.4. BELECCION DEL TIPO DE MOLDE.

Basándonos en las caracteristicas geométricas de la tapa, el tipo de molde a emplear es de dos placas, con colada cónica central y sistema de botado por medio de pernos, figura 4. 2. El sistema de llenado que se emplea tiene como ventaja la alta calidad de las piezas en sus dimensiones y en el acabado. La desventaja es que se requiere de una operación posterior para cortar la colada, dejando esto una marca visible que para nuestro caso no tiene mucha importancia, ya que por las caracteristicas de funcionalidad de la tapa no le afecta en absoluto.

En los últimos años el uso de estándares para moldes se ha convertido en una necesidad ya que permite, a aquellos que se dedican a la manufactura de moldes, dedicarse a maquinar solamente las cavidades, que es la parte compleja y evitar de esta manera el trabajo monótono y rutinario de desbastar las placas que conformaran el molde, pernos, guias, etc. En la actualidad existen empresas que se dedican a la fabricación de elementos estándares y ofrecen todo tipo de elementos y accesorios para moldes por catálogo.

![](_page_88_Figure_0.jpeg)

Figura 4.2 Elementos del Molde.

Los elementos estándar que estas compañías ofrecen presentan una alta calidad y precisión dimensional, lo que garantiza que si compramos los elementos de un molde en diferentes países tenemos la seguridad de que todos ajustarán exactamente. Otra de las ventajas del uso de estándares es que se cuenta con programas con una base de datos para la selección de estos elementos, esta área se conoce como Estándares Asistidos por Computadora (CAS). Este tipo de programas despliega en la pantalla los elementos en dos dimensiones y diferentes vistas con lo que es posible formar un sistema modular. Una vez que se tiene el conjunto del molde se puede transferir a cualquier sistema de Diseño y Dibujo Asistido por Computadora (CADD) por medio de un archivo IGES (Initial Graphics Exchange Specification) 6 DXF (Drawing Interchange Format), con lo cual se puede manipular la geometría para la elaboración de planos.

Empleando manuales de estándares para moldes de proveedores como HASCO y DME, y considerando las dimensiones de la tapa podemos elegir las placas y accesorios que conformarán el molde.

Finalmente, el uso de estándares para moldes reduce el tiempo de fabricación y, por lo tanto, el tiempo que tardará un producto en salir al mercado, además de la facilidad de cambiar elementos que se dañen.

La lista de partes del catálogo de HASCO para la manufactura del molde son:

![](_page_89_Picture_54.jpeg)

![](_page_90_Picture_134.jpeg)

IV.5. CALCULO DEL SISTEMA DE LLENADO.

Para llevar a cabo el análisis de flujo es necesario diseñar el sistema de llenado, el cuál como ya se mencionó anteriormente, consistirá únicamente en una colada cónica central. Para calcular sus dimensiones se emplean las relaciones que se muestran en la figura 4.3 y las cuales sirven como una primera aproximación para elegir un manguito de colada estándar.

![](_page_90_Figure_3.jpeg)

 $d_F = S$ max + 1.5  $d \wedge =$ do+ 1  $\alpha = 1$  ... 2"

Figura 4.3. Relaciones para el cálculo del bebedero

TESIS NO C'·n~ ESTA DE LA **BIBLIOTEGA** SALIR

En base a la figura anterior. tenemos que:  $Smax = 9.525$  mm

considerando una boquilla de la maquina de invección de 5 mm de diámetro va que son las más comúnmente empleadas:

 $d<sub>p</sub> = 9.525 + 1.5 = 11.025$ 

 $d_n = d_n + 1$  $d_n = 5 + 1 = 6$  mm

considerando que el ángulo alfa recomendado tiene un rango de 1º a 2º emplearemos un ángulo intermedio de 1.5º y tenemos que:  $L = 95.9$  mm

por lo tanto, el estándar de HASCO más aproximado es:

Z51/23x76/6.5/70/40

 $d_n = 6.5$  mm  $d_r = 11.399$  mm  $L = 99$  mm

IV.6. ANALISIS DE FLUJO.

Para realizar el análisis de flujo se emplea el programa MoldFLOW<sup>\*</sup>, uno de los programas pioneros en la introducción de la tecnología de predicción de flujo en la industria del plástico, que se basa en los métodos de elemento finito y diferencias finitas para la simulación térmica y de flujo de un material termoplástico en un molde. Existen muchas ventajas al poder simular el flujo del plástico en la cavidad, ya que se puede ver si la cavidad llena totalmente, si se puede balancear el flujo y localizar el bebedero en el lugar más óptimo para asegurar que la cavidad llene

completamente, evaluar diferentes materiales y obtener condiciones de proceso, v obtener miveles de esfuerzos en la pieza, distribución de temperaturas, distribución de presiones, tiempo de enfriamiento, orientación del flujo, líneas de unión y contracción.

IV. 6.1. ESTRUCTURA DE MOLDFLOW.

Los objetivos principales del análisis de flujo son: - Balancear el flujo. Todas las cavidades deben llenar al mismo tiempo.

- Fluio unidireccional. La dirección del fluio no debe variar bruscamente.

- Tiempo de enfriamiento uniforme. La distribución de temperaturas en la cavidad debe ser constante.

- Controlar el calor generado por fricción. El sistema de llenado debe ser diseñado para generar calor por fricción. Los objetivos mencionados se pueden lograr mediante:

- Un cuidadoso diseño del sistema de llenado y una correcta localización de este.

- Aumentar o disminuir la sección transversal del flujo para controlar el gasto en ciertas zonas.

- Establecer las condiciones de moldeo.

El análisis con MoldFLOW\* se puede llevar acabo en dos dimensiones (2D) como un análisis preliminar y en tres dimensiones (3D) como aproximación más exacta.

Para el análisis en 2D se emplean los siguientes programas: - WFILE. Un programa que contiene la información de la sección transversal representativa del flujo de la pieza que se desea

analizar.

- MF. Un programa de análisis de flujo en dos dimensiones, que tiene como aplicaciones principales:

\* Establecer las condiciones de moldeo, tiempo de inyección y temperaturas del molde y del plástico para el análisis en 3D. \* Análisis de las trayectorias del flujo que nos dan

información, corno presión necesaria para el llenado, valores máximos de esfuerzo cortante, temperatura del material y tiempo de enfriamiento.

\* Balancear el sistema de llenado.

- MATERIAL DATABASE. Una base de datos a la que accesa MF. Contiene información de las propiedades del material que se pretende emplear en la inyección.

- MADRAS. Es una interfase para accesar a la base de datos y llevar acabo la selección del material.

El análisis en JO emplea dos programas que se emplean también en el análisis en 20, Material Database y MADRAS, y otros dos más que son:

- MFVIEW. Un programa de preproceso *y* postproceso. Se emplea para preparar el modelo para el análisis y para desplegar los resultados en forma gráfica.

- MFL. Un programa de análisis en tres dimensiones que puede realizar análisis rápido y multilaminar, figura 4.4.

Actualmente son muy pocos los usuarios que cuentan con este tipo de tecnolog1a, de los cuales sólo una pequeña minoría está obteniendo grandes beneficios y son aquellos que están aplicando

los conceptos de ingeniería concurrente, empleando los resultados 'obtenidos para tomar decisiones en conjunto y llegar a la mejor solución [COLIN AUSTIN].

![](_page_94_Figure_1.jpeg)

![](_page_94_Figure_2.jpeg)

Los datos que se requieren para el análisis son: la geometría de la pieza, la localización y geometria del sistema de llenado, el material finalmente a emplear en la invección y sus propiedades, las condiciones de proceso como temperatura del molde, temperatura del plástico y tiempo de inyección, figura 4.5. (interacción en paralelo entre los departamentos de materiales, diseño y manufactura) •

![](_page_95_Figure_1.jpeg)

Figura 4.5. Secuencia del diseño.

El análisis se llev6 a cabo empleando polipropileno con 2 0% de fibra de vidrio (HM401) cuyas propiedades se múestran en·la tabla  $4.1.$ 

![](_page_96_Picture_166.jpeg)

### IV.6.2. ANALISIS BIDIMENSIONAL.

**Para obtener las condiciones de proceso en este análisis se necesitan corno datos de entrada los diámetros del bebedero y el espesor de la pieza, con estos valores se modela una sección**  representativa del flujo, figura 4.6.

**Una vez que se elige dicha sección se divide en elementos y se dan las caracterfsticas geométricas** *de* **cada uno de los elementos, las cuales se muestran en la tabla 4.2.** 

Se fija la temperatura del molde y la temperatura del **plástico. Con esto se realiza una búsqueda del rango del tiempo de inyección, y obtenemos corno resultado una tabla de datos que contienen: el tiempo de inyección con los correspondientes** 

![](_page_97_Picture_25.jpeg)

Types of Flow:

2 Rectangular

3 Radiol

1 - Round<br>1.1 (liot Round)<br>1.2 (liot Annuler, External)<br>1.3 (liot Annuler, internal)

FLOW ANALYSIS MANUAL (MF/FLOW Rel. 8)

Preparation for 221 Play Antiprio (WILE)

![](_page_98_Figure_0.jpeg)

![](_page_98_Figure_1.jpeg)

Figura 4.6. Sección representativa.

puede elegir el tiempo de inyección óptimo, bajo el criterio de que la presión sea lo menor posible y que exista sólo una diferencia de temperaturas del orden de 20ºC entre la temperatura de inyección y la que se presenta en dicho tiempo de inyección. Evitando gradientes de temperatura elevados, garantizamos que el enfriamiento será uniforme al igual que las contracciones del material, con lo que se minimizan las distorsiones en la pieza *y* al elegir la menor presión la máquina de inyección consume menos energía.

Existe un rango de valores típicos de temperaturas del molde v del plástico para moldeo de materiales termoplásticos que se ilustran en la figura 4.7 (GIANNI BODINI).

De los rangos de la figura 4.7 elegimos temperaturas intermedias, para el molde 40°C y para el plástico a nivel de la boquilla del cilindro de invección de 250°C.

![](_page_99_Figure_2.jpeg)

### CONDICIONES DE MOLDEO

Figura 4.7. Rangos de temperatura típicos.

Para determinar el tiempo de inyección se realizó el análisis bidimensional mediante MF y se obtuvieron gráficas de presión, esfuerzo y temperatura. En estas gráficas podemos ver que la ventana de proceso para el tiempo de inyección se encuentra entre 1.5 y 2.5 segundos, esto debido a que los valores de temperatura en este rango no presentan una variación de más de 20°C con respecto a la temperatura del plástico. La presión resulta ser baja y si puede ser soportada por una máquina de invección convencional. Los esfuerzos generados en la pieza resultan ser bajos dentro de este rango, comparados con los demás tiempos de invección calculados por el sistema.

![](_page_100_Figure_1.jpeg)

![](_page_101_Figure_0.jpeg)

![](_page_101_Figure_1.jpeg)

# IV.6.3. ANALISIS TRIDIMENSIONAL.

Una vez que se han determinado los parámetros de operación de la maquina se realiza un análisis más completo empleando el programa MFVIEW para observar el comportamiento del material al llenar la cavidad y poder detectar lineas de unión, burbujas de aire, así como las zonas donde se colocarán los venteos y el sistema de enfriamiento para mejorar la calidad de la pieza.

En base a los tiempos de invección obtenidos anteriormente en el análisis bidimensional se realizó un análisis tridimensional para cada uno de los tiempos, los resultados se muestran en la tabla 4.3.

![](_page_102_Picture_45.jpeg)

De esta tabla se puede apreciar que los resultados en cuanto a presión. fuerza de cierre, esfuerzos y tiempos de enfriamiento son muy parecidos, mientras que la temperatura al final del llenado de la cavidad varía hasta en 16°C con respecto a la temperatura del plástico a la entrada. Para este caso se toma el tiempo de inyección intermedio y solamente estos resultados se comentarán.

En la figura 4.8 se muestra una gráfica del tiempo de llenado,

en la que podemos observar el tiempo que tarda el material en llegar a cada zona de la cavidad; las zonas donde se presentarán · lineas de unión debidas a flujos encontrados que debilitarán la pieza y las últimas zonas en llenar que sería donde colocaríamos los venteos para desalojar el aire atrapado. En la figura 4.9 se muestra la· gráfica de distribución de temperaturas en la que se **observa que no existe un gradiente de temperaturas mayor a lOºC, con lo que evitamos problemas de pandeo y distorsiones en la pieza.·**  En la figura 4.10 se muestra la distribución de presiones en la que **podemos ver que la primera presión en la máquina de inyección debe ser de 45. 69 MPa, aqui se puede apreciar que estos resultados difieren de los que se presentan en la gráfica, esto se debe a que los resultados de la tabla sólo son resultados preliminares (en 20) y en estos resultados es en los que se tiene una mayor precisión (30). En la figura 4.11 se muestra la distribución del tiempo de enfriamiento, donde se puede apreciar que la zona que más tarda en enfriar es en la que soportan los aisladores, cerca de los barrenos, y el bebedero que tardan 89. 588 s en llegar a la**  temperatura de no flujo.

![](_page_104_Figure_0.jpeg)

![](_page_104_Figure_1.jpeg)

## IV.7. SELECCIÓN DE LA MAQUINA DE INYECCION.

**La seleccion de la máquina de inyección se hace considerando el** tamaiiO~·ae **--\_18s .¡;)1a"Cas :del molde y la. fuerza de ..** ~.i~~¡:~ :q~e'.:·s\_e requiere y la presión máxima en el cilindro.

**Una vez que se conoce la fuerza de cierre necesaria las** dimensiones de las placas del molde, algunas de las máquinas de inyección que podemos elegir se presentan en la tabla 4.6.

![](_page_105_Picture_115.jpeg)

IV.7.1. PARAMETROS DE OPERACION DE LA MAQUINA.

**Después de realizar los análisis de flujo, y examinar los resultados se determinan los parámetros de operación de la máquina de inyección que son:** 

![](_page_105_Picture_116.jpeg)

IV.8. MANUFACTURA DEL MOLDE DE INYECCION.

El diseño del molde en CAD reduce el tiempo de diseño tradicional arriba del 50%, pero se logran ahorros  $mAs$ significativos sí, en ese molde se utiliza el maguinado por control numérico [Schuder]. Dichos maquinados comprenden: cavidades, corredores, aquieros para los evectores, canales de enfriamiento u otros maguinados requeridos en el molde.

Para nuestro caso, el macho debe ser maguinado en una placa más pequeña para evitar el tener que desbastar la placa de 796x796 mm. Al maquinar el macho en una placa más pequeña y colocarlo como un inserto se tiene la ventaja de poderlo cambiar a un costo menor, en caso de que se dañe. En este caso no se construyó físicamente el molde, sólo se realizó una simulación del maquinado de la cavidad y del macho, esto con el fin de verificar la existencia de algún problema al momento de maguinar: por lo que, después de observar detalladamente las rutas de la herramienta en la simulación, no se encontró problema alquno. En ésta ocasión el software en el que se realizó dicha simulación fue SmartCAM'; debido a que puede realizar maquinados en tres dimensiones.

Los planos del molde de inyección, de  $1a$ de). tapa transformador se presentan en el apéndice A.

#### CONCLUSIONES

A lo largo de la presente tesis se conocieron y aplicaron los principios básicos de la Ingeniería Concurrente, en el ámbito del proceso de invección de materiales plásticos, condiciones del proceso, moldes y máquinas de invección, materiales y diseño de piezas de plástico, todo ello empleando diferentes paquetes de software como herramientas para asistir el proceso de diseño de una pieza de plástico. y los cuales en su mayoría son desconocidos en nuestro país, debido a la poca difusión y al alto costo de algunos de ellos.

Dentro de las aportaciones de esta tesis se encuentran el dar a conocer el concepto innovador de la Ingeniería Concurrente, enfocado al proceso de diseño con plásticos a fin de mejorarlo y optimizarlo a través de la integración de todas las fases comprendidas en el proceso. Teniendo en cuenta que, este concepto surge de la necesidad de hacer más eficiente el proceso de diseño para ir a la par con la tecnología computacional que tiende a mejorar la calidad del producto, y de dar una nueva alternativa a la industria nacional en estos tiempos de mayor competencia comercial.

Como parte de los requerimientos necesarios para establecer el concepto de la Ingeniería Concurrente en la Industria, está el dar a conocer dicho concepto en las escuelas de Ingeniería del país, de ahí que, en la Facultad de Ingeniería de la UNAM se deba dar un nuevo enfoque a las materias de Diseño y Manufactura de la carrera
## de Ingeniería Mecánica.

Por otra parte, dentro de los resultados obtenidos se encuentran, la sustitución del acero por un material plástico (polipropileno con 20% de F.V.), auxiliada por una selección a través de las bases de datos PLASCAMS' y SELECTOR', las cuales<br>constituven herramientas de gran utilidad cuando no se cuenta con la experiencia necesaria para realizar una adecuada selección, permitiendo de esta forma, manejar una extensa variedad de ·  $m$ ateriales plásticos y, con la ventaja de ser paquetes de fácil manéJ *a·;-':* ·

El uso de paquetes de software en el diseño y en el análisis estructural por elemento finito (CAE) tienen la ventaja de facilitar la realizaci6n de los cálculos *y* de reducir el tiempo de realización de los mismos de forma manual, además de poder visualizar gráficamente los resultados permitiendo unn mejor interpretación de éstos. Dichos resultados pueden ser tan precisos como uno lo requiera, en vista de que pueden ser fijados los criterios de convergencia, el número de elementos por malla, iteraciones a efectuarse y del porcentaje de error, al emplear programas que permitan el mallado adaptativo, como lo fué para las sujeciones de la tapa. Sin embargo, entre mayor precisión se requiera, el tiempo y costo del cálculo aumentará.

Uno de los beneficios que nos aportó el uso de este tipo de software es el hecho de que los resultados arrojados por los cálculos son para este caso confiables, al grado que no fué necesario fabricar un prototipo para la realización de pruebas mecánicas.

97

También, actualmente el uso de paquetes de CADD se ha convertido en una necesidad en el proceso de diseño, debido principalmente a la facilidad de realizar y modificar la geometria de la pieza de forma más rápida y precisa, con la ventaja de poder relizar la transferencia de esta información a otros paquetes de análisis y manufactura.

Por iqual los paquetes de GCCN (Generación de Código de Control Numérico), nos permiten visualizar la simulación del maquinado de la pieza, para verificar la correctas trayectorias de la herramienta, que en caso de existir alguna interferencia han de ser modificadas, para posteriormente generarse el código de control numérico, siendo todo esto de gran utilidad en piezas de geometría compleja. Además este tipo de software permite realizar una estimación del tiempo de maquinado. En el caso particular de la tapa para transformador, debido a su tamaño y al costo que representaría maquinar las cavidades del molde, únicamente se realizó la simulación.

Uno de los puntos importantes de este trabajo fué el diseño reológico del molde para la tapa, realizado con la ayuda del paquete MOLDFLOW<sup>\*</sup>, el cual basa sus resultados en la resolución de un sistema de ecuaciones derivado de la ecuación de Hele-Shaw y de la ecuación de transfencia de calor con generación interna de calor, lo que hace factible la simulación del flujo, además de darnos información muy útil para el diseño mecánico, térmico y fabricación de un molde.

Al igual que el paquete de análisis estructural, la precisión de los resultados de MOLDFLOW<sup>\*</sup>, depende de las condiciones de

98

frontera, del número de elementos en la malla, etc.

Durante el desarrollo de la fase de Manufactura se tuvó la oportunidad de trabajar con una nueva forma en el diseño de moldes de invección, a través del uso de estándares, para lo cual existen dos opciones, selección por cátalogo manual o cátalogo electrónico (Estandares Asistidos por Computadora, CAS). Ambas opciones tienen entre sus ventaias una considerable reducción en el tiempo de fabricación del molde.

Finalmente, el propósito de integrar todas las etapas involucradas en el proceso de diseño, de una tapa para transformador eléctrico de potencia, aplicando el concepto de Ingeniería Concurrente, se logró, con la interacción del personal e instalaciones del Departamento de Ingeniería Mecánica de esta Facultad, así como de las empresas CELANESE MEXICANA S.A., CONTINENTAL ELECTRIC S.A., ONZA MEXICANA S.A. **v** PLASTICOS ENVOLVENTES S.A. de C.V. Teniendo como resultado un nuevo producto. a partir de la sustitución del material, rediseño de la pieza y cambio en su proceso de manufactura. Además de permitir una mayor relación escuela-industria.

Asimismo, durante el desarrollo de este trabajo se observó que, la implementación del concepto de Ingeniería Concurrente implica tener una mejor organización entre los departamentos involucrados en el proceso de diseño en una empresa, y el contar con los recursos humanos y económicos, para poder adquirir todas las herramientas necesarias, en lo que se refiere a maquinaria, equipo y software. Esto debido principalmente al alto costo que tienen los sistemas CAD/CAM/CAE.

99

## APENDICE A

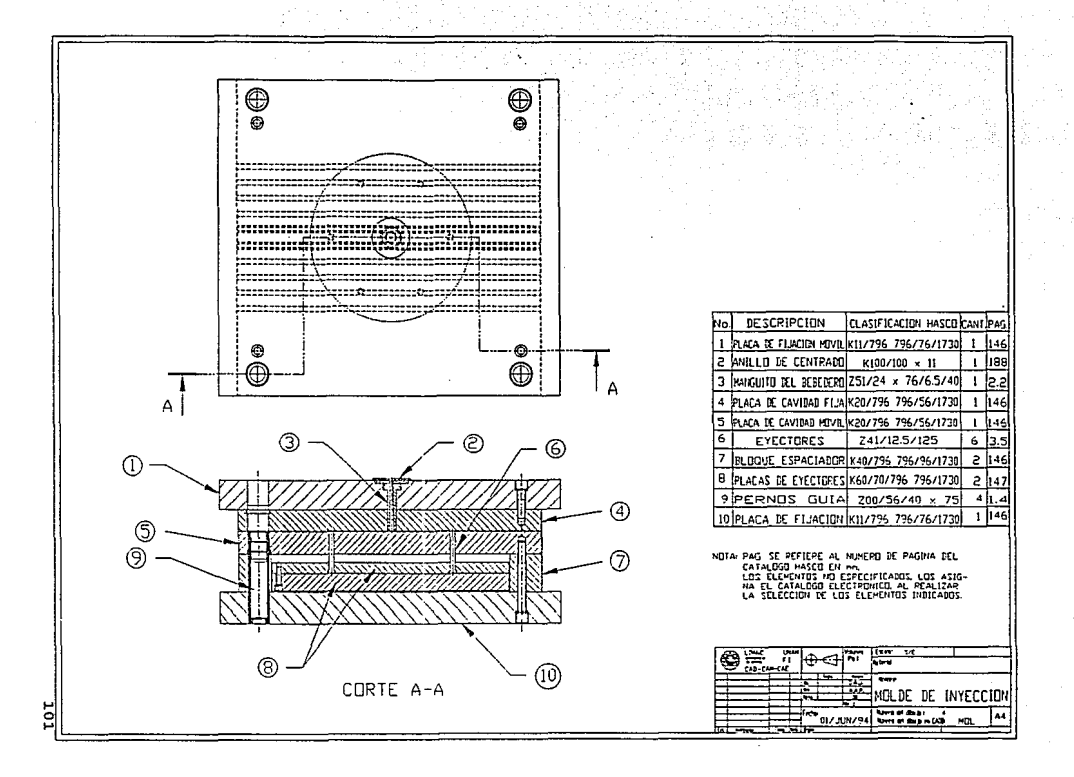

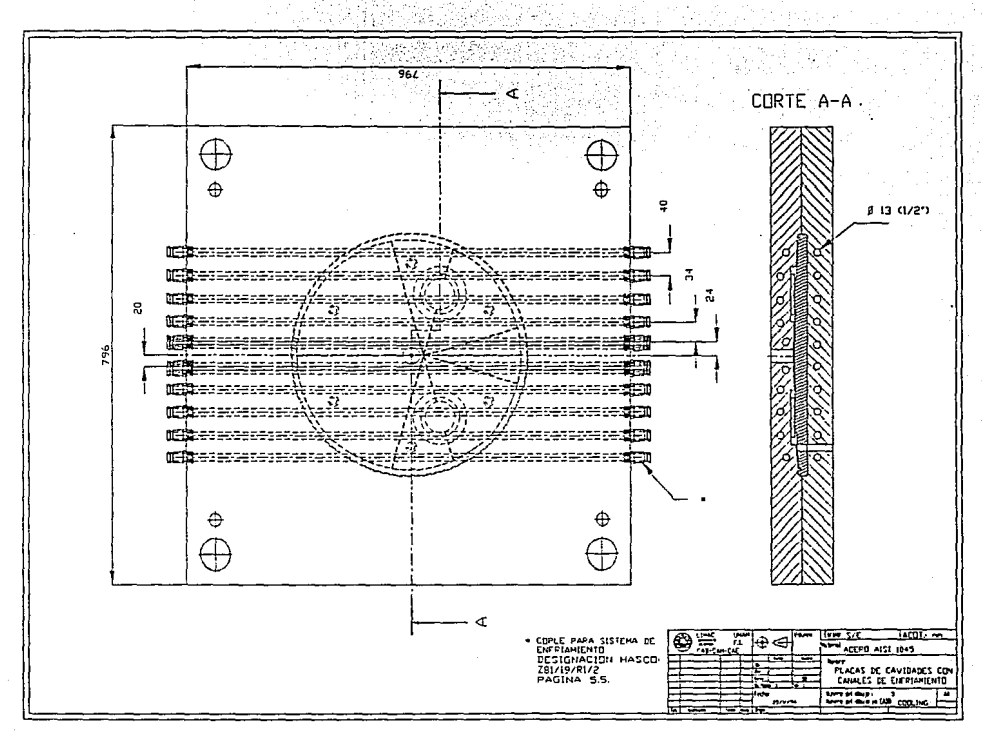

zot

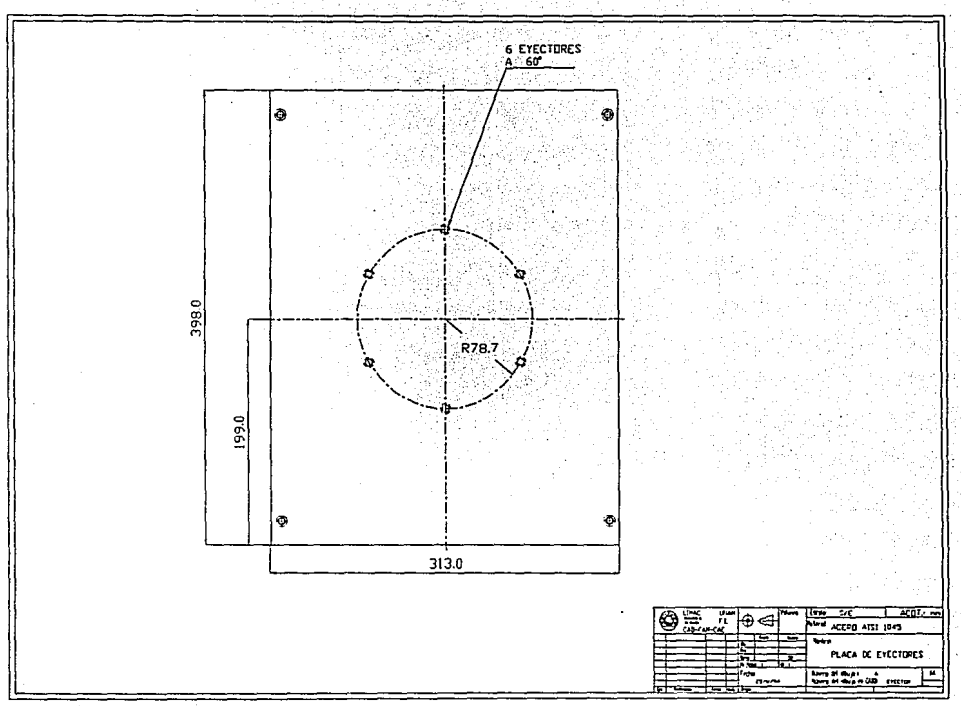

COT

## **APllNDZCB B**

\* PLASCAMS marca registrada de Rapra Technology Limited.

\* SELECTOR marca registrada de IDES.

\* AUTOCAD marca registrada de Autodesk, Inc.

\* CADKEY marca registrada de Cadkey, Inc.

\* PROCAD/CAM marca registrada de TekSoft Inc.

\* SMARTCAM marca registrada de Polnt Central Co.

\* MOLDFLOW marca registrada de HoldFlow Pty. Ltd.

\* I/EMS, I/FLOW, I/FEM marcas registradas de Intergraph co.

## **BIBLIOGRAFIA**

- T. Manzione Louis, "CAE, Applications of Computer Aided Engineering in Injection Molding".

Hanser Publishers, l9B7.

- Hoechst-Celanese, "Fundamentos para el Diseño con Plásticos", 1990.
- Colin Austin, "Concurrent design brings out the best in CAE", Plastias Engineering, Diciembre 1991.
- Cura A. carl, "Designing with mely-processable engineering plastias", Marzo 1992.
- Dieter George E., "Engineering Design A Materials and Processing Approach", 2a Edición.

McGraw-Hill International Editions, 1991.

- Chapman William L./Bahill A. Terry, "Engineering Modeling and Design".

CRC Press, 1992.

- Kishor S. Mehta, "Designing Premature Failure Out of Injection Molded Parts", Plastics Engineering, Septiembre 1992.
- Celanese Prototyping (Guia de prototipos).
- Colín Austin, "CAE's concurrent route to better design", World Plastics and Rubber Technolgy, 1992.
- Schuder Dan, "Setting standards for quality mould design", World Plastics and Rubber Technology, 1992.
- Heuel Otto, "Standard Elements for efficient Moulds and Tools", "Standardized Accessories for Mold Making and Production", HASCO Journal 12/84.
- Menges/Mohren, "How to Make Injection Molds".
- Hanser Publishers, 1986.
- Catálogo HASCO.
- "MoldFlow Design Principles", MoldFlow Pty. Ltd.
- MoldFlow, Reference Manual.